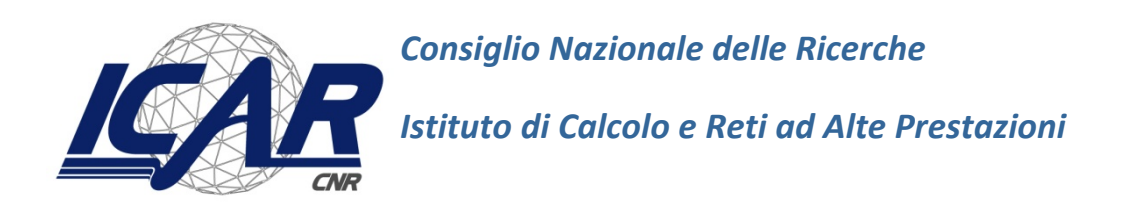

# *Un assistente robotico per "AMICO"*

# *Modellazione di uno scenario di assistenza verbale domestico-sanitaria per il Progetto "Assistenza Medicale In COntextual awareness"*

*Prototipi di componenti software ed ambiente di simulazione*

A. Machì, Primo Ricercatore ICAR-Palermo

### **RT-ICAR-PA-19-01 Data ultimo aggiornamento 20 Settembre 2019**

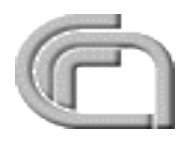

Consiglio Nazionale delle Ricerche, Istituto di Calcolo e Reti ad Alte Prestazioni (ICAR) – Sede di Cosenza, Via P. Bucci 41C, 87036 Rende, Italy, URL: **www.icar.cnr.it** – Sede di Napoli, Via P. Castellino 111, 80131 Napoli, URL: *www.na.icar.cnr.it* - Sede di Palermo, Viale U. La Malfa 153, 90146 Palermo, URL: *www.pa.icar.cnr.it* 

### **Sommario**

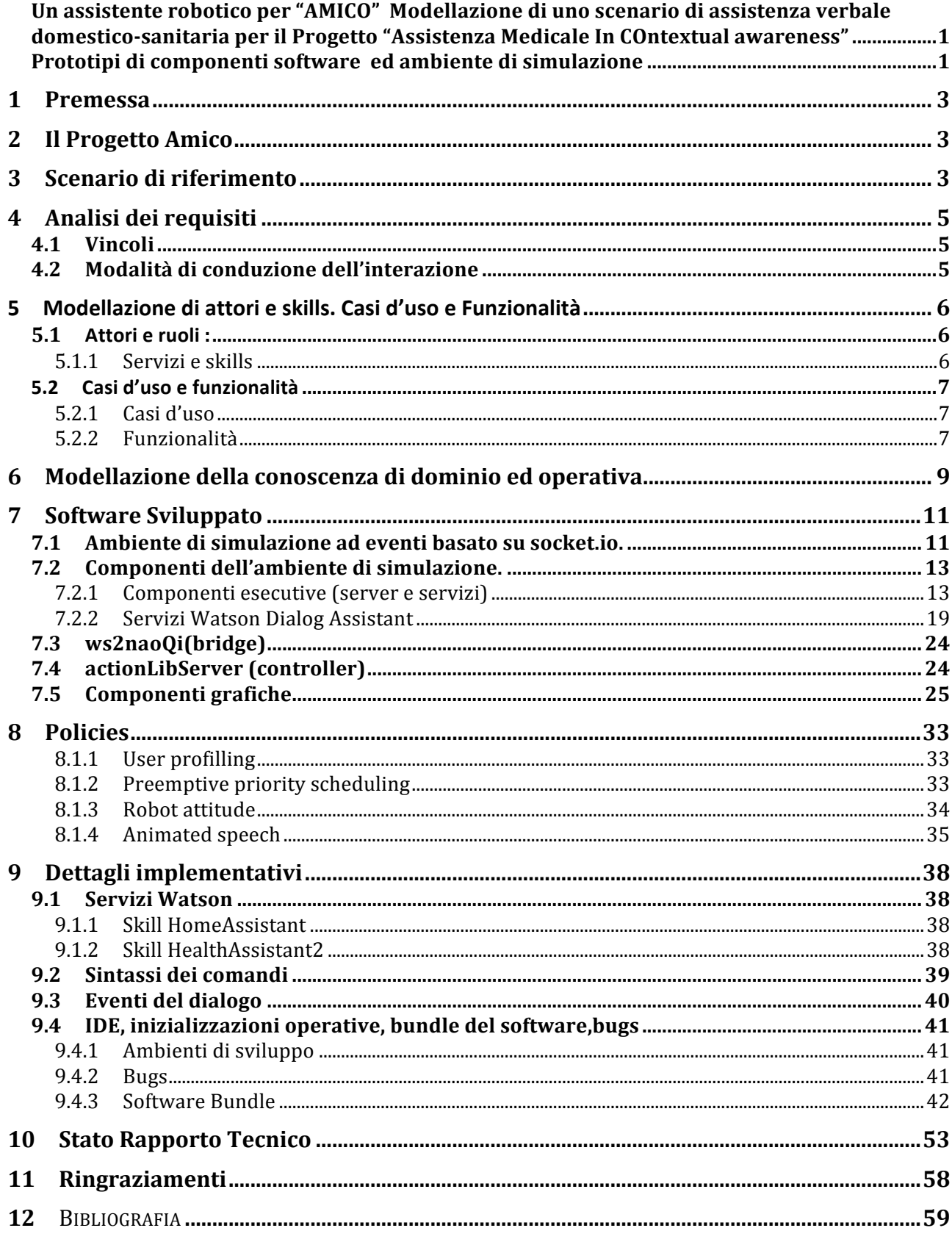

### **1 Premessa**

Il presente rapporto tecnico descrive lo stato dell'arte, alla data di copertina, di una attività di modellazione della conoscenza e di modellazione e simulazione software propedeutica allo sviluppo del prototipo di un sistema assistivo robotico per il Progetto "Assistenza Medicale In COntextual awareness" [1]

Senza pretesa di completezza, viene descritto lo stato di avanzamento della modellazione, e dello sviluppo delle componenti realizzate. Sono indicati i limiti riscontrati ed indicati possibili attività di correzione o espansione.

## **2 Il Progetto Amico**

Il Progetto di Ricerca Industriale e non preponderante Sviluppo Sperimentale, area di specializzazione "Tecnologie per gli Ambienti di Vita", dal titolo "Assistenza Medicale In COntextual awareness" [2] prevede all'obiettivo realizzativo OR3 la Progettazione e realizzazione dei servizi di base, di analisi, decisione e comunicazione relativa al monitoraggio della terapia di riabilitazione cardiaca post operatoria domestica.

Nell'ambito di tale obiettivo viene sperimentato l'utilizzo di un intrattenitore robotico con fattezze umanoidi quale intermediario della interazione sanitaria col paziente con funzioni di "motivatore" all'aderenza dei comportamenti del paziente al protocollo sanitario riabilitativo.

## **3 Scenario di riferimento**

In attesa della definizione dettagliata, delle esatte funzionalità richieste per il monitoraggio della terapia cardiaca post operatoria domestica, caso di studio clinico target del progetto, la modellazione prende in considerazione uno scenario generico di interazione verbale fra un robot domestico ed un paziente in terapia domestica.

Ciò al fine di modellare e prototipare un insieme di processi controllori e di servizi di supporto generico a sessioni di dialogo complesse, con mantenimento del contesto semantico, e di sperimentare design e behavioural patterns per la espressione nel dialogo, da parte dell'assistente robotico, di comportamenti antropomorfici quali autocoscienza, esplicazione delle motivazioni ed atteggiamenti affettivi di empatia.

Riferendosi al modello astratto di programmazione OSI (Open Standard Interconnection) [3] lo studio si focalizza sulla definizione di archetipi di processi controllori, di protocolli di cooperazione, di policies del livello OSI 5 della applicazione, responsabili del mantenimento della coerenza semantica ed operativa a livello di sessione di scambio di messaggi robot-paziente.

Per la gestione dell'infrastruttura di comunicazione a messaggi/eventi a livello OSI 4 si presuppone l'utilizzo di framework e servizi forniti da framework quali webSocket [4] ed i meccanismi di livello OSI4 di ROS (Robot Operating System).[5]

Nello scenario considerato, il robot assistente ha la funzione principale di intrattenere e motivare il paziente a mantenere il suo comportamento puntualmente compliant con le prescrizioni del protocollo terapeutico, mentre il monitoraggio di parametri fisiologici è affidato ad una infrastruttura di sensori indossabili dal paziente. Il robot quindi opera da assistente personale e domotico per la maggior parte del tempo. La funzione di monitoraggio dello stato di salute è al di fuori delle sue funzioni e del suo livello di coscienza, se non per la esecuzione di task sanitari verbali o mimico specificatamente previsti nel piano terapeutico e per l'attivazione di opportuni alert.

Sulla base di un piano terapeutico dinamicamente modificabile (livello OSI 7) il robot attiva quindi conoscenze e funzioni sanitarie previste dal protocollo terapeutico (notifiche, solleciti, interviste, log di espressioni verbali e di mood), sia in base alla temporizzazione prevista dalla pianificazione terapeutica, che a seguito di richiesta di assistenza espressa verbalmente (o attraverso atteggiamento espressivo posturale) da parte del paziente.

Nel dialogo l'assistente esprime autocoscienza del suo stato operativo interno, della situazione ambientale ed assume un atteggiamento emotivo variabile nei confronti dell'interlocutore in funzione della policy prevista di accondiscendenza empatica col paziente (es. in caso di ragionevole aderenza dello stesso al protocollo o dell'aggravarsi del suo livello di ansia) o di stimolo deciso (es. in caso di cattiva aderenza al protocollo o di criticità dello stato di salute)..

Le funzioni di assistente domotico considerate nel presente studio sono ispirate alle funzioni di assistente personale di AMY-robot [6] . Le **funzionalità** di assistente sanitario sono ispirate a quelle del Robot assistente MAX del Progetto SERROGA [7] (con esclusione delle funzioni di navigazione attiva) e riguardano *l'intrattenimento, la ricerca e fornitura di informazioni, la attivazione di controlli ambientali e di servizi telematici, il monitoraggio di parametri biomedici, il monitoraggio dello stile di vita, la somministrazione di questionari, l'assistenza all'esecuzione di attività in agenda*.

L'interazione avviene sia attraverso sessioni di scambio esplicito (end-to-end utente-robot), di frasi in linguaggio naturale (italiano) che attraverso lo scambio con e fra i processi di controllo, di messaggi di gestione. I messaggi di gestione utilizzano termini di un vocabolario controllato ed una sintassi a frasi stereotipate da linguaggio di comando.

Durante il dialogo il paziente e l'assistente negoziano il controllo della sessione. Una sessione di intrattenimento può essere interrotta per l'esecuzione di un task sanitario indifferibile, ed eventuali notifiche di sistema sono posposte alla fine di una sessione di dialogo.

# **4 Analisi dei requisiti**

### *4.1 Vincoli*

Per semplificare lo scenario vengono imposti i seguenti vincoli alle possibili interazioni:

- La sessione di dialogo è attiva quando l'interlocutore ed il robot sono in vista diretta ed hanno concordato di parlarsi (engagement). L'interruzione temporanea dell'engagement attiva una sospensione della sessione con conservazione dello stato semantico del discorso, e l'attivazione di una procedura di richiamo per il ripristino della sessione. La ripetuta mancanza di re-engagement provoca la fine prematura della sessione.
- Nella semplificazione iniziale Il dialogo è limitato a *sessioni* di scambio di *messaggi* verbali fra UNA entità sorgente alla volta (paziente, robot, o agente/servizio esterno) ed UNA entità destinataria alla volta (paziente, robot, agente o servizio esterno). E' attiva una sola sessione di comunicazione alla volta.
- Perché il dialogo sia possibile è necessario che non ci sia ambiguità sulla sorgente e sulla destinazione dei messaggi.

### *4.2 Modalità di conduzione dell'interazione*

- In funzione dello scenario la sessione può essere attivata dal robot (*Monitoraggio, Terapia*) o dall'entità esterna (*Intrattenimento, Richiesta informazioni*), o indifferentemente da uno dei due (*Promemoria*).
- La comunicazione del paziente viene interpretata e disambiguata anche richiedendo chiarimenti o completamenti della espressione verbale utilizzata.
- La risposta ad un messaggio umano può essere attesa immediatamente (*Intrattenimento*) o differita a dopo il recupero delle informazioni pertinenti (*Query*), od il completamento della dell' azione richiesta (*Task*) mantenendo nel frattempo attivo l'intrattenimento.
- Durante le esecuzione di procedure sanitarie di checkup, sono ammesse solo divagazioni rivolte a chiarire il significato dei termini in uso.
- I task sanitari facenti parte del protocollo di cura hanno la precedenza sui task richiesti dal paziente.
- Stile verbale e contenuti possono essere adattati al profilo dell'utente ed al suo stato emotivo o di salute modificando sia vocabolario utilizzato che il livello di proattività e di emotività espressa verso il paziente .
- L'atteggiamento del robot nei confronti del paziente può variate da un coinvolgimento emotivo di simpatia (SYMPATIC) e permissività ad un atteggiamento di neutralità (EMPATIC), ad un atteggiamento di eventuale disapprovazione e deciso sollecito di attenersi al protocollo terapeutico (IMPERATIVE).

## **5** Modellazione di attori e skills. Casi d'uso e Funzionalità

### *5.1 Attori e ruoli :*

Nello scenario operano alcuni attori, fra i quali, vengono considerati e modellati:

- **Paziente:** si intrattiene con l'assistente, gli chiede sia informazioni che l'esecuzione di task immediati (con sospensione del dialogo di intrattenimento) quali "ballare" o di task differiti (con notifica finale asincrona) quali "andare ad accendere la luce in bagno". I task immediati richiedono il mantenimento dell'engagement, che si perde invece durante la esecuzione di quelli differiti, per ripristinarsi al concludersi degli stessi, quando si ritorna alla modalità intrattenimento. Il paziente assume il ruolo di interlocutore o generatore di task durante il dialogo e di intervistato durante l'esecuzione dei test sanitari.
- **Controllore dell'assistente di dialogo**: Intermedia la comunicazione del paziente con gli assistenti di dialogo robotico (intrattenitore domestico generico e specialista sanitario) e controlla il flusso della sessione di dialogo. Di norma dirige la comunicazione sull'assistente domestico. L'assistente sanitario è attivato da richieste di task sanitari e mantiene la sessione come non interrompibile da richieste utente.
- **Gestore delle attività del robot**: coordina i task di attività propria del robot, quelli di interazione e quelli di esecuzione di attività richieste dal paziente o dal protocollo sanitario. Mantiene una coda di task utente e sanitari e ne manda in esecuzione uno alla volta. I task utente sono sospendibili da parte di task sanitari temporizzati.
- **Gestore del piano sanitario**
- Monitor delle risorse di sistema e dello stato generale

### **5.1.1 Servizi e skills**

Sono considerati disponibili agli attori due differenti servizi Assistenti di Dialogo Watson dedicati alla analisi del parlato del paziente (NLP) uno con dominio di conoscenze generico (conversazione) ed uno specialistico (interpretazione dei termini sanitari e conduzione di interviste).

- Assistente di dialogo domestico per: intrattenimento, ricerca di informazioni su DB, notifica di messaggi, richiesta di attivazione task di controllo ambientale o esecuzione di performance
- **Assistente di dialogo sanitario** per : motivazione del paziente all'aderenza al protocollo di recupero, checkup periodico, notifica di scadenze, messaggi, registrazione di dati sanitari su DB.

E' considerato disponibile, inoltre, un servizio di gestione dei dati della conoscenza di dominio, es. in forma di DB (lettura di informazioni sanitarie, lettura/aggiornamento della cartella clinica del paziente.

### *5.2 Casi d'uso e funzionalità*

### **5.2.1 Casi d'uso**

I casi d'uso individuati corrispondono ai vari momenti/modalità con cui si effettua la interazione paziente-robot:

- CHAT : *intrattenimento* attivato dal robot o dal paziente e supportato dal controllore *dall'assistente di dialogo (servizio assistente domestico)*
- *\_MOTIVATION: motivazione all'aderenza al protocollo sanitario durante la esecuzione dei task sanitari programmati dal gestore del piano sanitario, attivati dal gestore delle attività, ed eseguiti dal controllore di dialogo)*
- \_ASK\_FOR: *richiesta di attività di servizio da parte del paziente, eseguita (assistente domestico)*
- *EXECUTE* esecuzione di task utente o di sistema (richiesti dal paziente ed esequiti dal sistema da parte del controllore di dialogo o richiesti dal controllore dell'attività del robot *ed eseguiti dal controllore di dialogo)*
- DIALOG CONTROL: *controllo di flusso del dialogo (assistente domestico)*

### **5.2.2 Funzionalità**

In attesa della definizione dettagliata, delle esatte funzionalità richieste per il monitoraggio della terapia cardiaca post operatoria domestica, caso di studio clinico target del progetto, la modellazione prende in considerazione un insieme minimale di funzionalità ipotizzabili in base alla esperienza di laboratorio o a funzionalità previste in altri progetti di assistenza medica similari ad AMICO.

### **Task di gestione**

- Startup e raggiungimento dalla postazione (ad attivazione il robot lascia la postazione di *carica e si nella postazione base, da dove cerca il contatto col paziente*)
- Ritorno alla dockstation (a fine attività, o a fine carica, il ribot si porta nella postazione di carica *e* si pone in uno stato di consumo minimale)
- *Engagement (all'entrata del paziente nel campo di vista, o a seguito di richiamo, il robot* sollecita il paziente ad un contatto visuale diretto ed all'inizio di una sessione di dialogo).
- Reset del dialogo (al verificarsi di un rerore gnon recuperbile, nm anon fatale per la *attività, quale una incongruenza nella interpretazione della semantica del dialogo) si*  effettua un reset della conversazione riportando lo stato del contesto semantico ai valori *di default e riattivando il caso d'uso \_CHAT*

• *Notifica (al verificarsi di una transizione nello stato di esecuzione (es attivazione o fine di* un task autonomo differito) il messaggio di aggiornamento asincrono è gestito come una notifica. La notifica è immediata durante il caso \_CHAT o differita nel caso \_EXECUTE

### **Task utente (domestici)**

- *Convenevoli, gestione di frasi inopportune*
- *Recupero informazioni dal db (es. cos'è (sintomo), a che serve (farmaco)*
- *Richesta di performance sincrona (es. ballare)*
- Richesta di attività asincrona autonoma quale "attivare qualcosa in qualche luogo" (es. *"accendere la luce in bagno").*

### **Task di sistema (sanitari)**

- *Reminder (lista attività giornaliere)*
- *Solicit ( sollecito attività prevista dal protocollo , es. peso)*
- *Questionario (es. Checkup sintomi e log sul db )*
- Test Checkup ( checkup breve estemporaneo a seguito di espressioni del paziente che *suggeriscono la presenza di sintomi da monitorare)*
- *Alert orario di esecuzione attività terapeutica (es .assumere un farmaco)*
- *Registrazione su FSE dati sanitari*
- Check mood *(dialogo stimolante espressione di stati d'animo)*

## **6 Modellazione della conoscenza di dominio ed operativa**

La modellazione dello scenario prevede la modellazione di conoscenza relativa a:

- *Composizione e stato delle componenti HW/Sw del sistema (nome, parametri di configurazione ed accesso, stato)*
- *Servizi* (nome, parametri di configurazione ed accesso .stato)
- Attività (identificatori e proprietà dei task utente e di sistema)
- *Ambiente fisico (luoghi, oggetti, persone, variabili ambientali )*
- *Semantica del dialogo (caso d'uso, soggetto, predicato, oggetto, luogo, animazione, task utente, task di sistema )*
- Modalità di interazione (attitudine del robot, mood del paziente, engagement)
- *Conoscenza del dominio terapeutico (sintomi, farmaci, patologie ...)*

Nel loro insieme le entità e le proprietà degli elementi di conoscenza costituiscono una ontologia non necessariamente formalizzata, ma almeno espressa da un vocabolario controllato di termini, laddove i termini sono oggetto di riconoscimento e decisione e non solo di espressione verbale nel dialogo.

Sulla base della modellazione proposta, l'aggiornamento dei fatti di conoscenza è attribuito alle varie componenti del sistema secondo lo schema riportato nella seguente tabella:

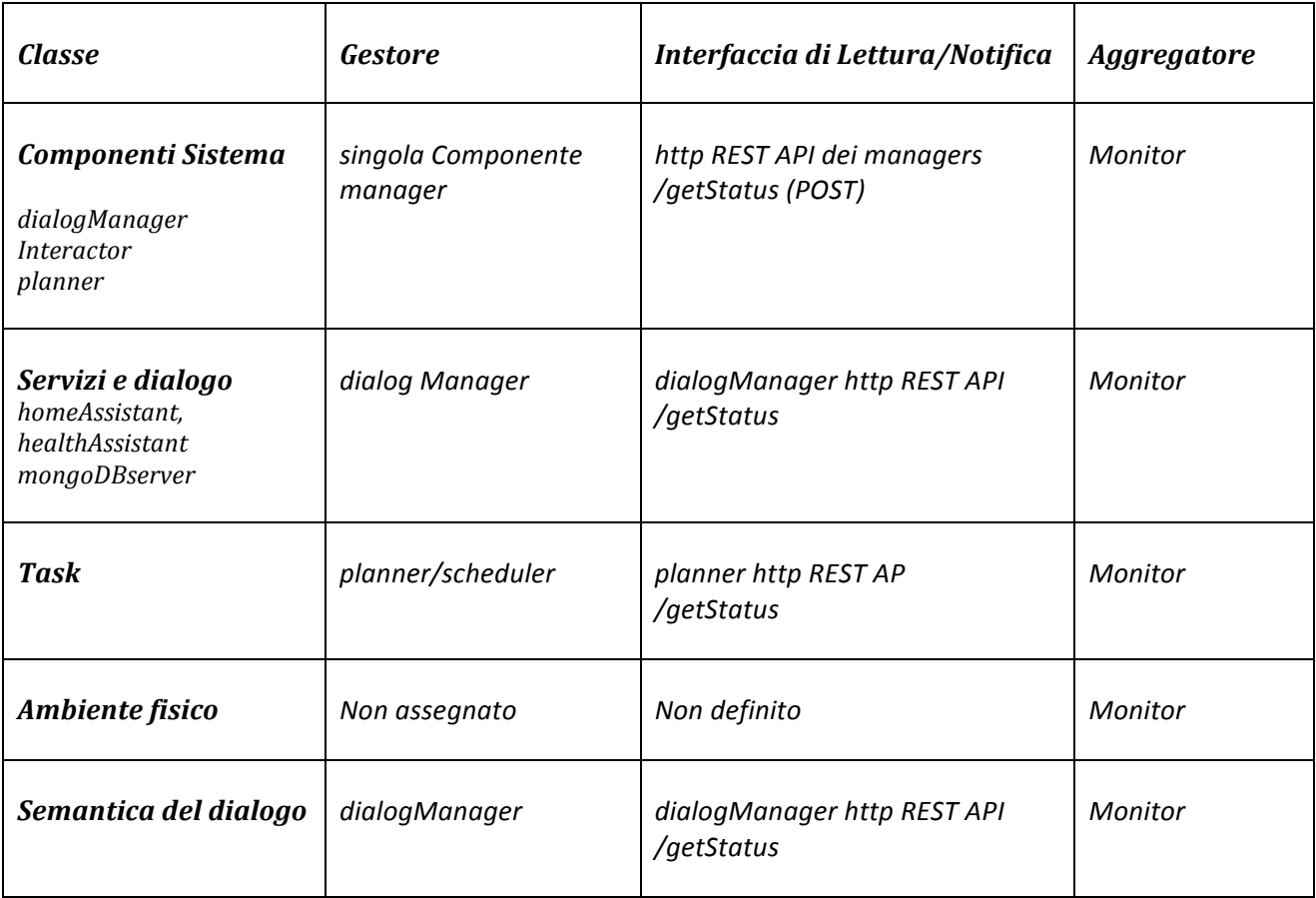

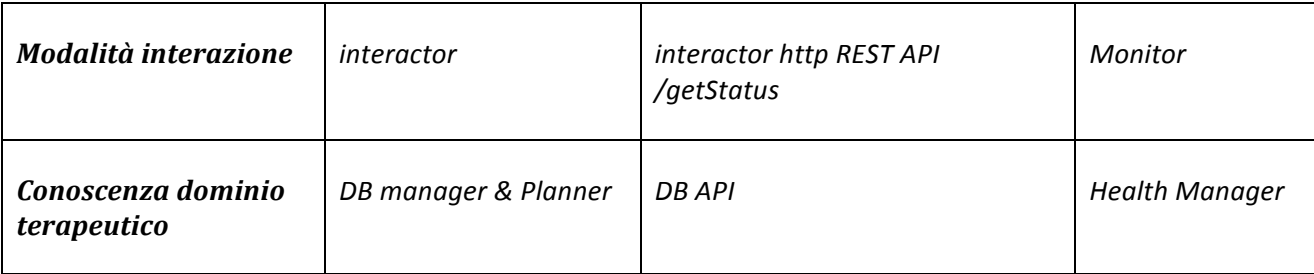

E' responsabilità della componente Monitor la raccolta periodica ed il mantenimento di una espressione strutturata (es serializzazione json o base di conoscenza) dei fatti relativi alle sezioni 1-6, mentre la conoscenza del dominio terapeutico è più opportunamente mantenibile in una base di dati (es. Mongo DB [10]) dalla componente HealthManager.

## **7 Software Sviluppato**

Nell'affrontare la prototipizzazione di compone Approccio *breadth-first*, preferendo lo sviluppo prototipale di scheletri minimali di tutti i moduli esecutivi die controllori degli attori, dei servizi e delle interfacce grafiche di controllo, piuttosto che la realizzazione dettagliata di alcune di esse.

Si è provato l'utilizzo di framework diversi (socket.io, e ROS), di linguaggi diversi (javascript e python) e meccanismi diversi di intercomunicazione e sincronizzazione (webSocket, rostopics, http REST). 

Parallelamente allo sviluppo delle componenti e dei servizi esecutivi si sono sviluppati componenti di interazione e monitoraggio di una applicazione web (dashboard) di simulazione e coordinamento supervisionato della applicazione.

L'attuale realizzazione del software è tesa alla verifica della integrazione di differenti tecnologie e servizi esistenti in una piattaforma di agenti (debolmente) accoppiati attraverso scambi di messaggi ed utilizzanti servizi esterni. Gli agenti costituiscono un nucleo di sistema operativo di gestione della attenzione, della autocoscienza e della operatività del robot.

Scarsa attenzione è stata posta ad esigenze efficienza, risposta in real-time e consumo energetico. 

Proattività ed intelligenza sono distribuite fra le vari componenti in forma di auto-adattività al contesto espresso nelle variabili di stato.

Una moderata attenzione è posta al riconoscimento ed alla gestione di errori di sistema e logici, inglobati nella logica di gestione del dialogo (Watson), nello skeleton dei processi di sistema. 

### *7.1 Ambiente di simulazione ad eventi basato su socket.io.*

L'analisi della interazione nella modellazione dello scenario sopra esposta indica la compresenza nello scenario di processi sincroni ed asincroni concorrenti, la potenziale sovrapposizione di flussi di comunicazione fra paziente e assistente robotico e della attività dialogica ed esecutiva, nonché la necessità di monitoraggio delle condizioni di inizio e fine dei vari task e dell'engagement fra paziente e robot. Ulteriore livello di concorrenza nasce dalla espressività multimodale (parlato e linguaggio gestuale).

Per facilitare la programmazione di tali comportamenti le è pensato di sviluppare un prototipo di ambiente di simulazione dei processi di controllo e di visualizzazione delle degli eventi e delle variabili di stato atte a descrivere il sistema di interazione nei suoi aspetti sistemici e comunicativi nonché la semantica del dialogo.

A tal fine si è scelto di far ricorso a tecnologie web per la realizzazione uniforme di processi, porte di comunicazione ed interfacce web, ed in particolare al frame-work "socket.io" [8], sviluppato per applicazioni web real-time pilotate ad eventi e sviluppate in linguaggio javascript.

Il frame-work implementa nativamente un sistema di scambio di messaggi su canali websocket, con sessione stabilmente mantenuta aperta. Permette la tramite sottoscrizione e notifica di eventi nominati, e dichiarazione ed esecuzione asincrona di call-back ad evento ricevuto, nonchè la gestione di errori.

Una serie di librerie per mettono la realizzazione di server e client su http ed altri protocolli.

L'interfacciamento con processi, già pre-sviluppati sul robot in ambiente ROS è realizzato attraverso un bridge websoscket

Le componenti fanno uso di servizi esterni quali un gestore di DB no-sql MongoDB ed assistenti di dialogo IBM.

Un classificatore neurale analizza la frase e riconosce la presenza di termini associabili all'intenzione della frase (Intents) o alla categoria di soggetti, oggetti o proprietà citate (Entities). 

Al messaggio è quindi applicato un workflow di processamento a regole.

Il messaggio in input è analizzato applicando una sequenza di gruppi di regole (if then else). Se viene riconosciuta la condizione di ingresso (Intent e/o Entity) il gruppo di regole è attivato ed applicato.

Ogni regola può assegnare valori a variabili logiche e consumare il messaggio, fornire una risposta e rimandare all'attesa di nuovo input o passarlo ad una lista di regole subordinate da verificare in sequenza fino a trovarne una per cui è valida la condizione di accensione.

Ogni regola può consumare il messaggio e rimandare a nuovo input, o , a seguito del riconoscimento di una combinazione logica di Intents, Entities e valori di variabili logiche, rimandare a regole subordinate ovvero saltare esplicitamente ad altro gruppo di regole.

E' possibile far riconoscere messaggi strutturati, attraverso la definizione di slots (proprietà). Una funzionalità interna all'analizzatore linguistico permette di definire richieste di completamento dei valori delle proprietà definite, se originariamente non presenti nel messaggio di input formulato dall'umano.

### *7.2 Componenti dell'ambiente di simulazione.*

Per l'ambiente sono stati sviluppati gli stereotipi di differenti tipi di processo che realizzano in maniera basilare le funzionalità dei principali attori software modellati nello scenario, GUI che permettono il monitoraggio ed il debug delle componenti software e l' interazione web con le stesse, una interfacci grafica integrata, denominata dashboard e delle applicazioni di servizio di utilità

### **7.2.1 Componenti esecutive (server e servizi)**

La Fig. 1 mostra le componenti esecutive della piattaforma. Segue una descrizione sintetica della realizzazione. In Appendice i dettagli.

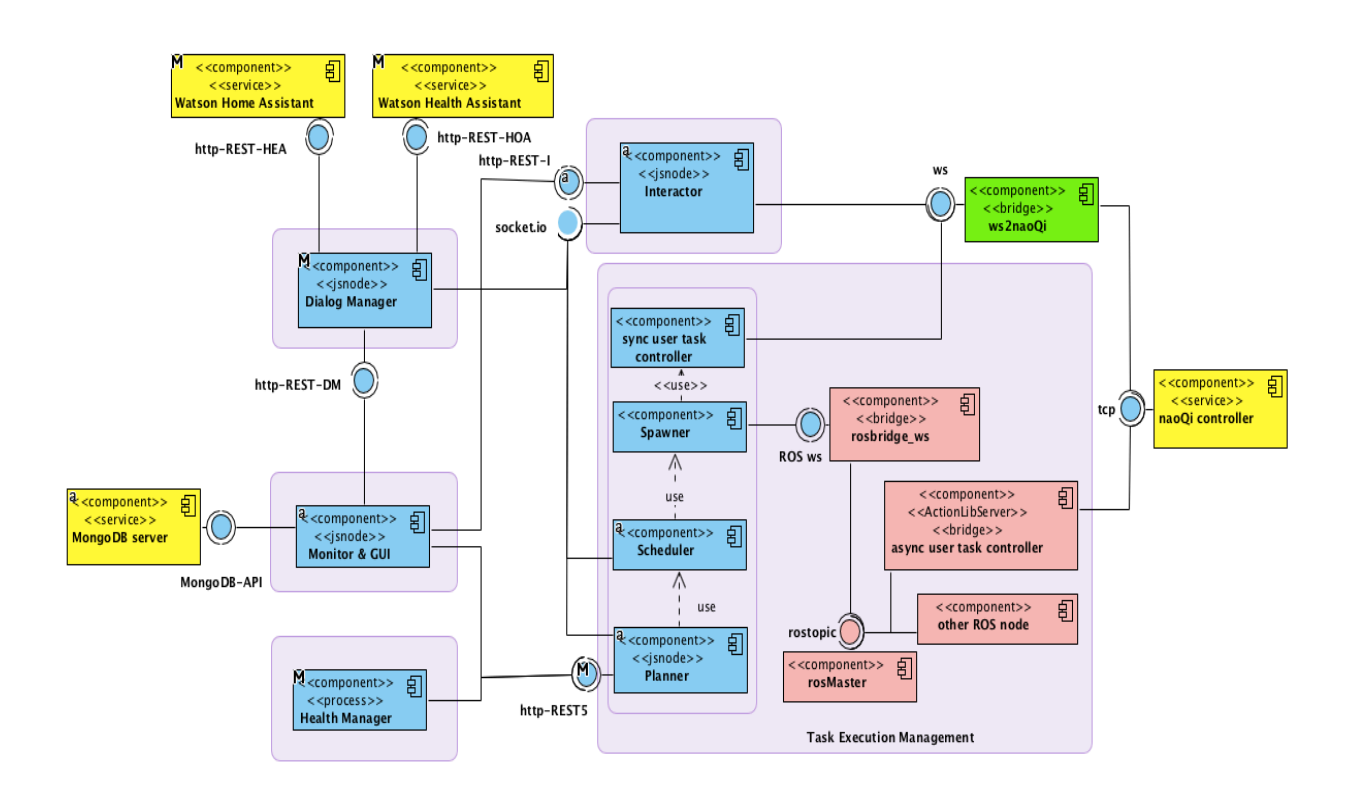

Fig. 1 Componenti esecutivi dell'ambiente di simulazione

### **Dialog Manager**

 $\mathbf{r}$ 

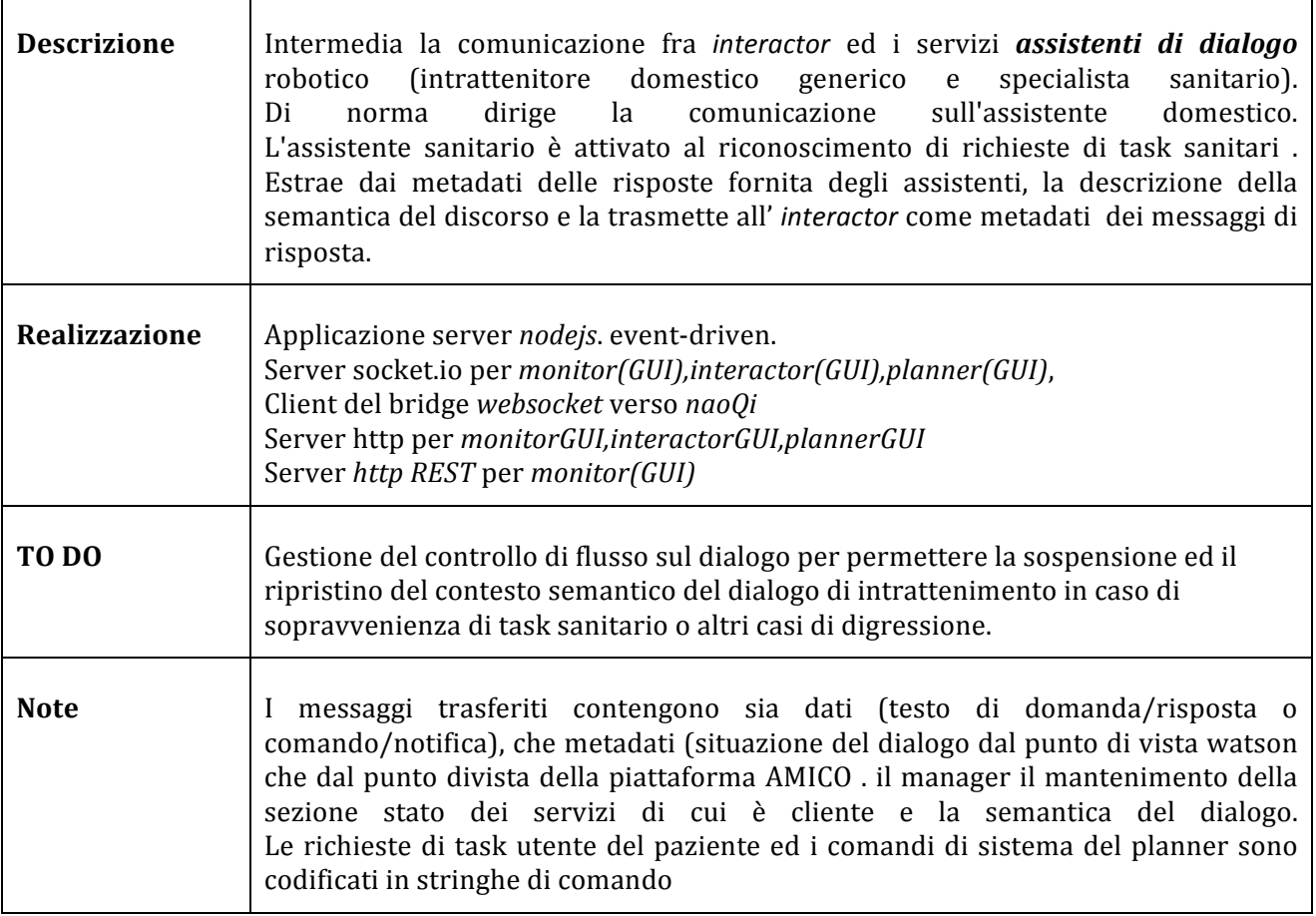

### **Health Manager**

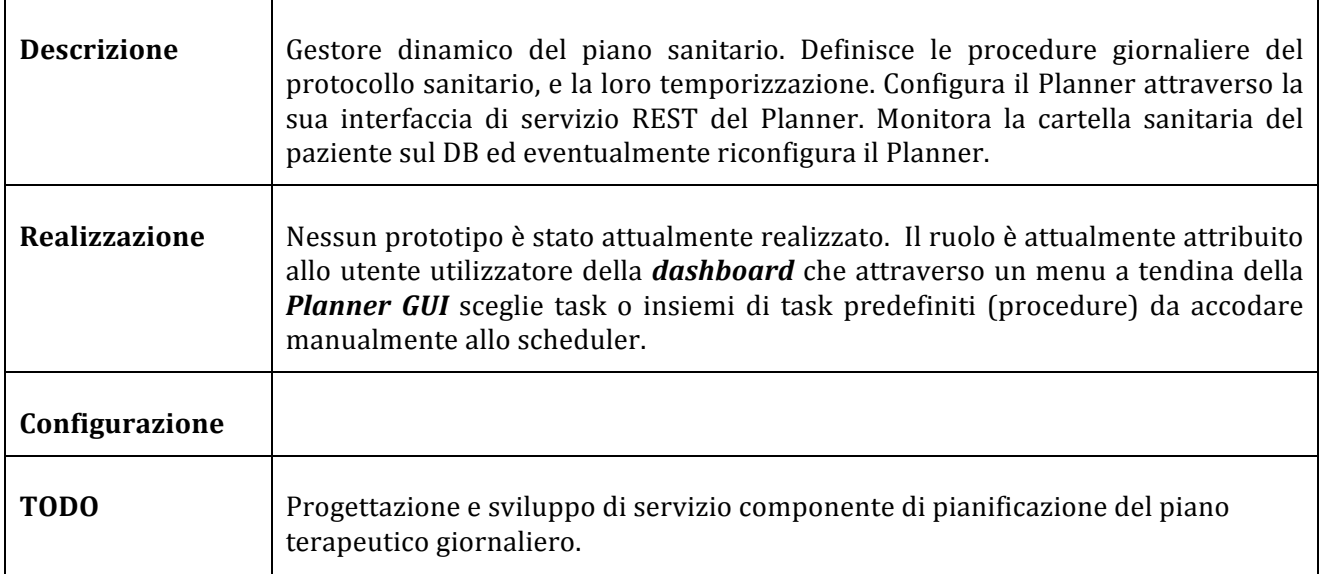

#### **Monitor**

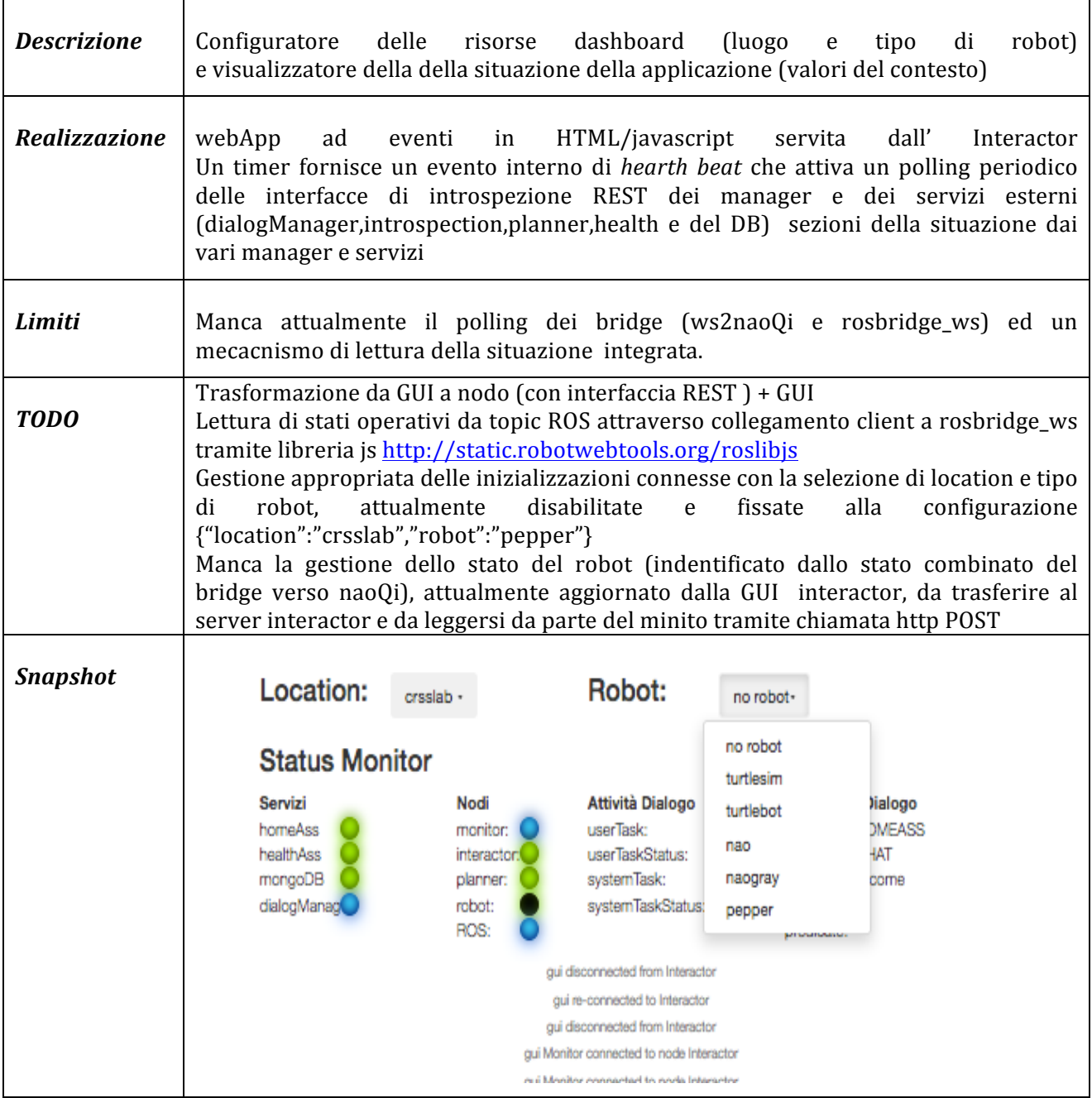

#### **Interactor**

 $\top$ 

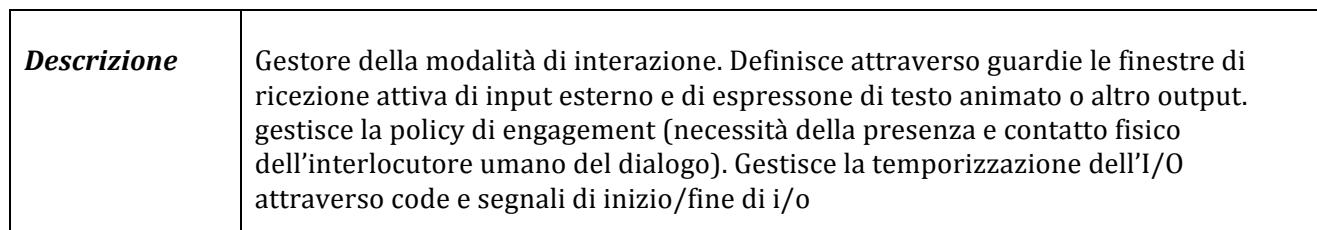

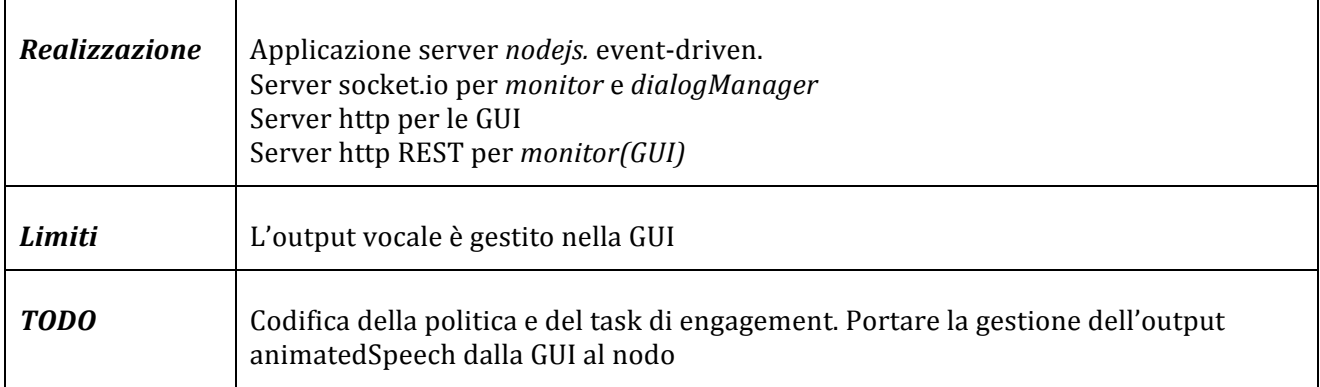

### **Planner/Scheduler**

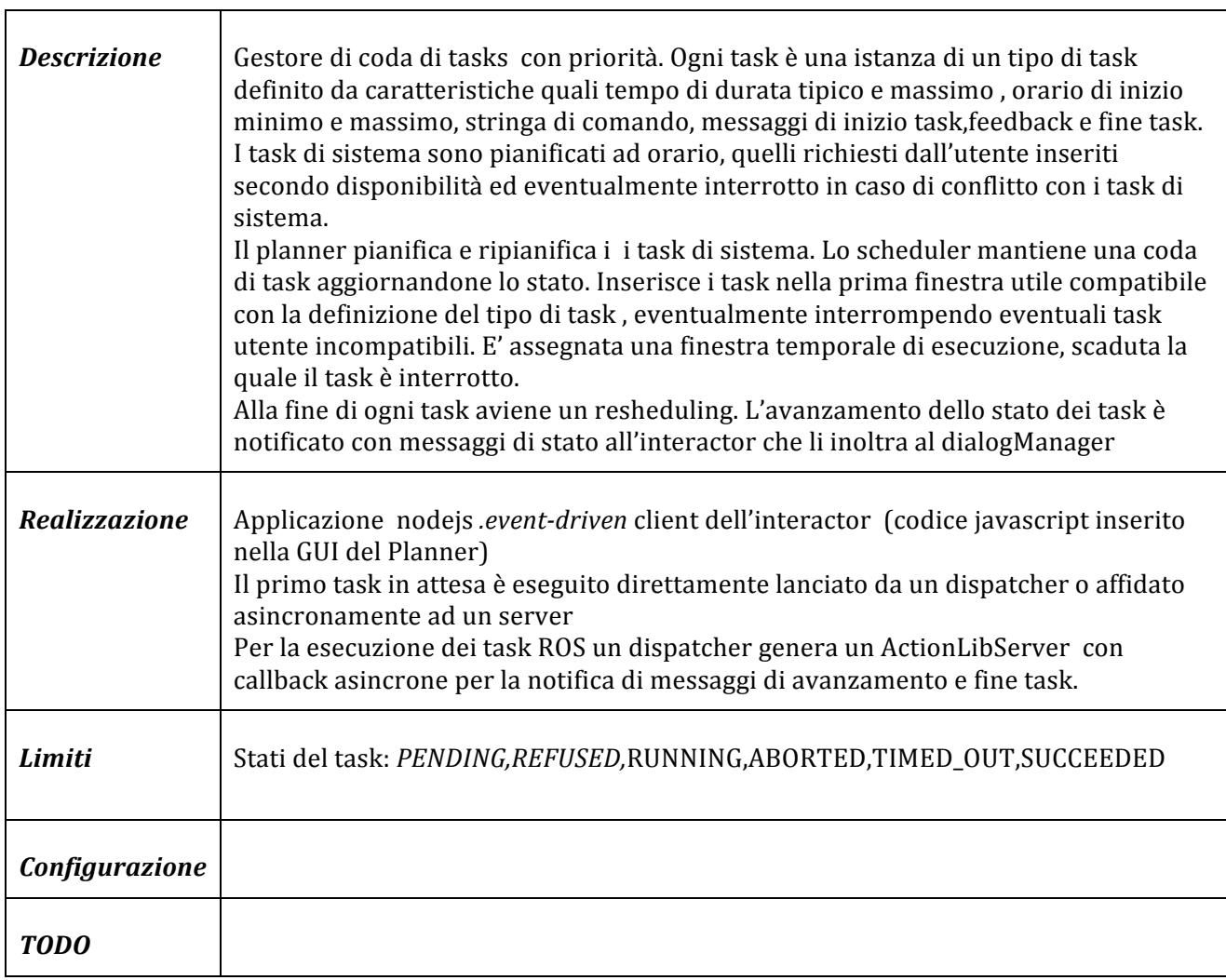

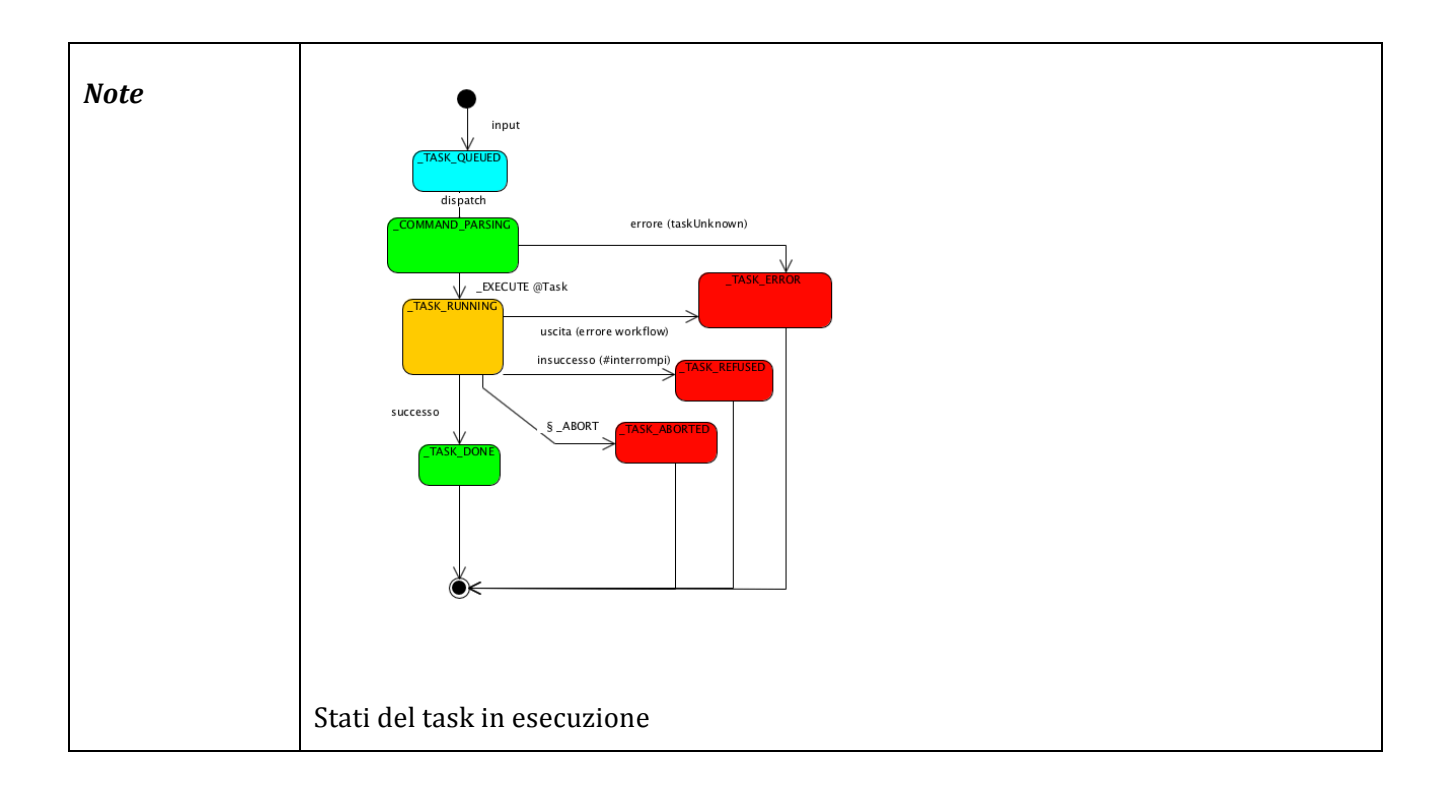

### **Spawner/ActionController**

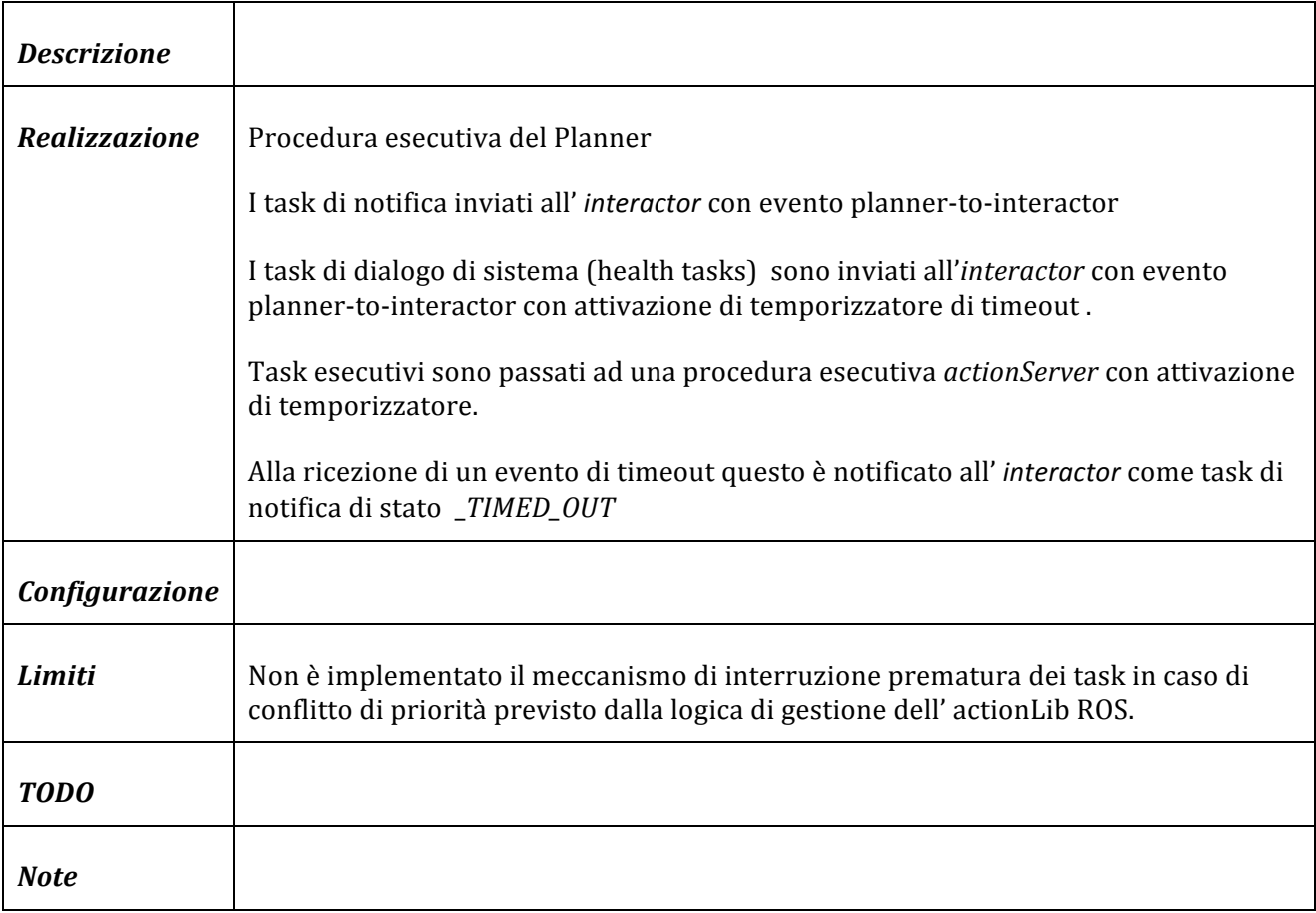

### **7.2.2 Servizi Watson Dialog Assistant**

Per la comprensione di frasi in linguaggio naturale espresse dal paziente durante il dialogo spontaneo (domande) o indotto (risposte) vengono sfruttati servizi Dialog Assistant della piattaforma di conoscenza IBM Watson.

IN questi servizi, un classificatore neurale analizza la frase e riconosce la presenza di termini associabili all'intenzione della frase (Intents) o alla categoria di soggetti, oggetti o proprietà citate (Entities).

Al messaggio è quindi applicato un workflow di processamento a regole.

Il messaggio in input è analizzato applicando una sequenza di gruppi di regole (if then else). Se viene riconosciuta la condizione di ingresso (Intent e/o Entity) il gruppo di regole è attivato ed applicato.

Ogni regola può assegnare valori a variabili logiche e consumare il messaggio, fornire una risposta e rimandare all'attesa di nuovo input o passarlo ad una lista di regole subordinate da verificare in sequenza fino a trovarne una per cui è valida la condizione di accensione.

Ogni regola può consumare il messaggio e rimandare a nuovo input, o , a seguito del riconoscimento di una combinazione logica di Intents, Entities e valori di variabili logiche, rimandare a regole subordinate ovvero saltare esplicitamente ad altro gruppo di regole.

E' possibile far riconoscere messaggi strutturati, attraverso la definizione di slots (proprietà). Una funzionalità interna all'analizzatore linguistico permette di definire richieste di completamento dei valori delle proprietà definite, se originariamente non presenti nel messaggio di input formulato dall'umano.

I servizi vengono richiamati indirettamente attraverso nodi server wrapper

Sono configurati gli scheletri di due assistenti di dialogo, un assistente domotico generico ed un assistente sanitario specializzato che sfruttano la conoscenza del difefrente contesto di esecuzione per attribuire significato ai utilizzano differentemente i termini negli intents e nelle entities

Le figure  $2$  e  $3$  mostrano due istantanea di parte della schermata della interfaccia di programmazione del workflow del dialogo. E' visibile la organizzazione in sequenza di gruppi di regole che processano l'ingresso. In fig xx è e espanso il modulo di riconoscimento di richiesta di *Azione Immediata* dell'HomeAssistant con una esemplificazione della possibilità di uscita dalla sequenzialità del processamento. In fig yy è e espanso il modulo di gestione dell' *attitude* a chiusura del dialogo relativo ad un task sanitario nell'HealthAssistant.

Segue una descrizione sintetica della realizzazione. In Appendice i dettagli.

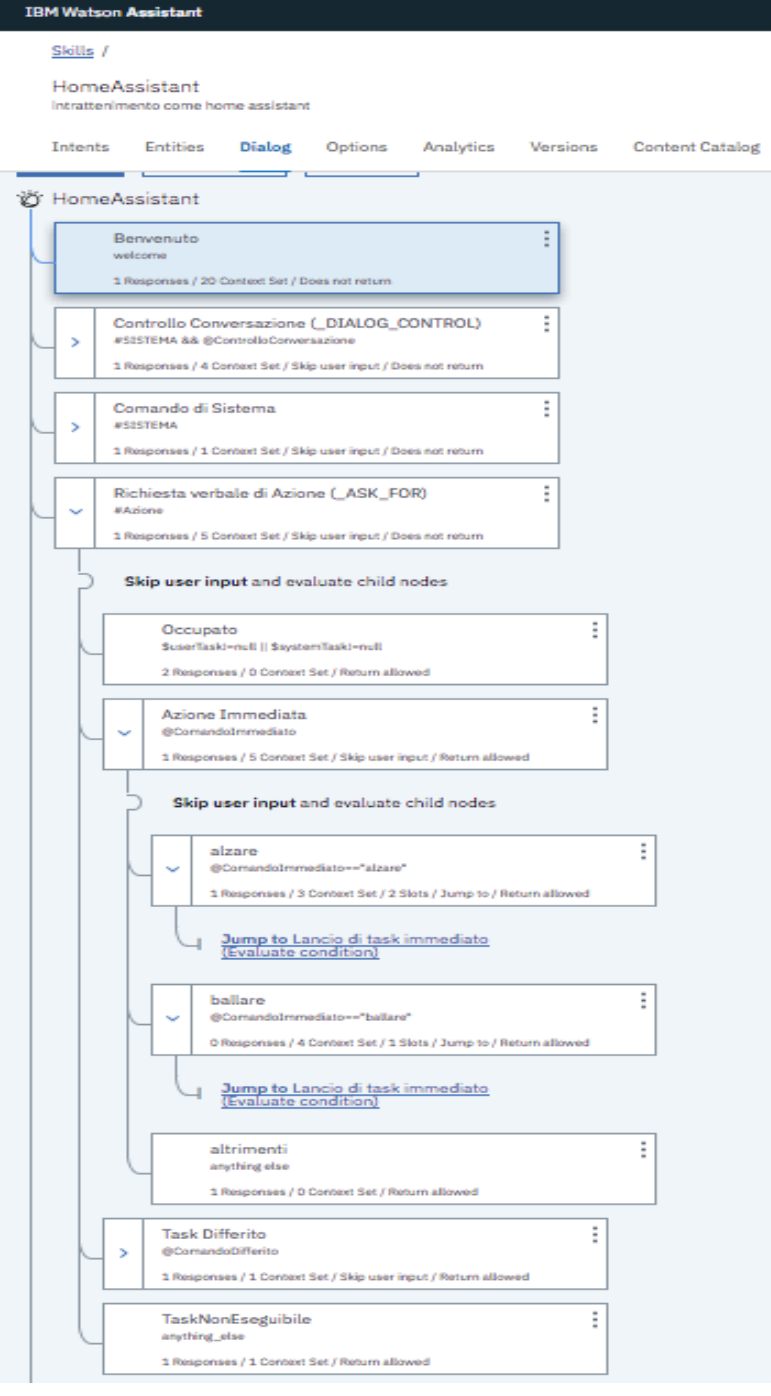

Fig. 2 Istantanea della interfaccia di programmazione del dialogo di Watson HomeAssistant **Espansione del modulo di regole per il trattamento di Richiesta verbale di Azione (caso \_ASK\_FOR)** 

۷

#### Skills /

#### HealthAssistant2

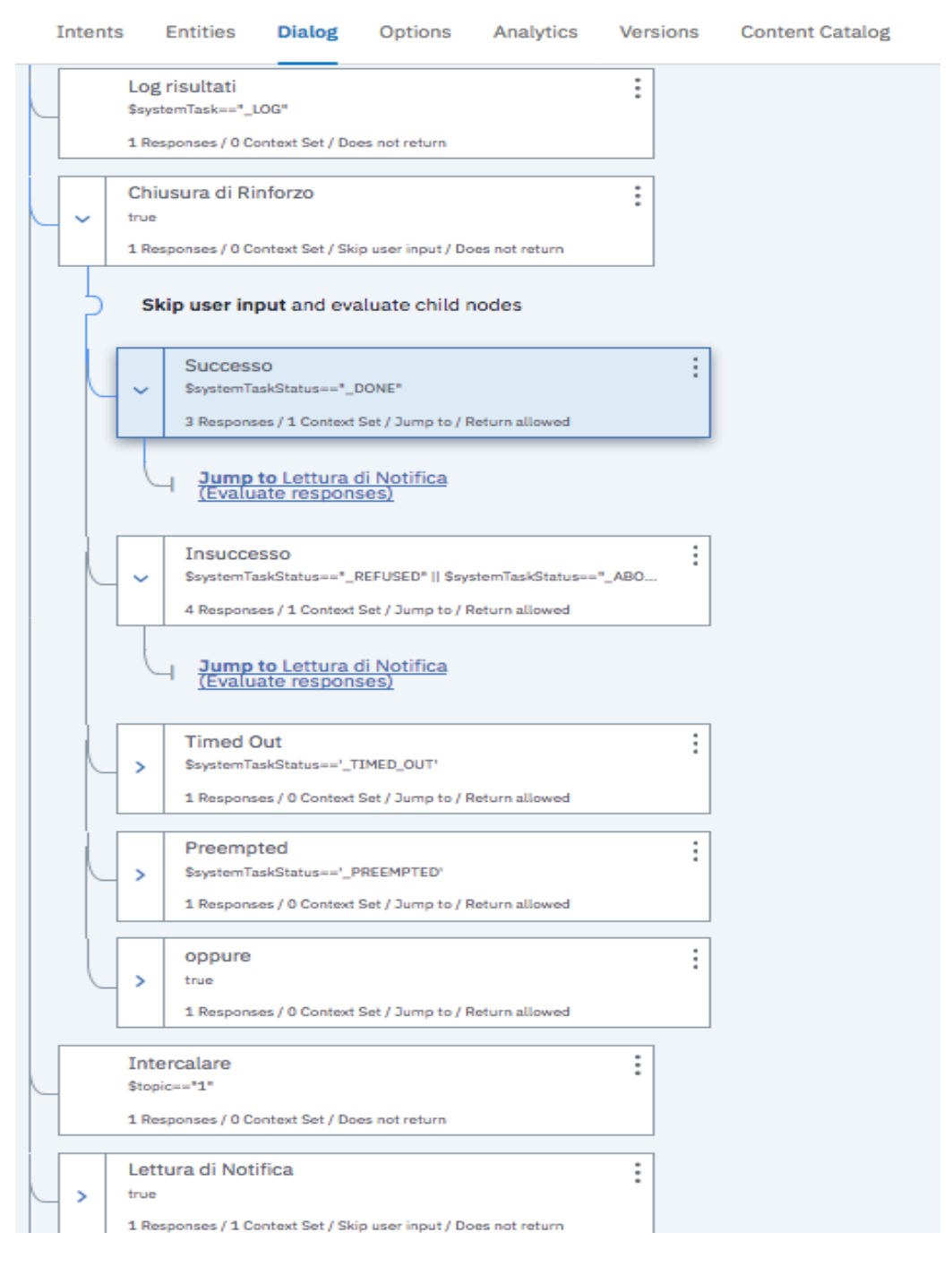

Fig. 3 Istantanea della interfaccia di programmazione del dialogo di Watson HomeAssistant Espansione del modulo di regole per il trattamento di Richiesta verbale di Azione (caso \_ASK\_FOR)

### **Assistente di conversazione domestico Watson HomeAssistant (servizio)**

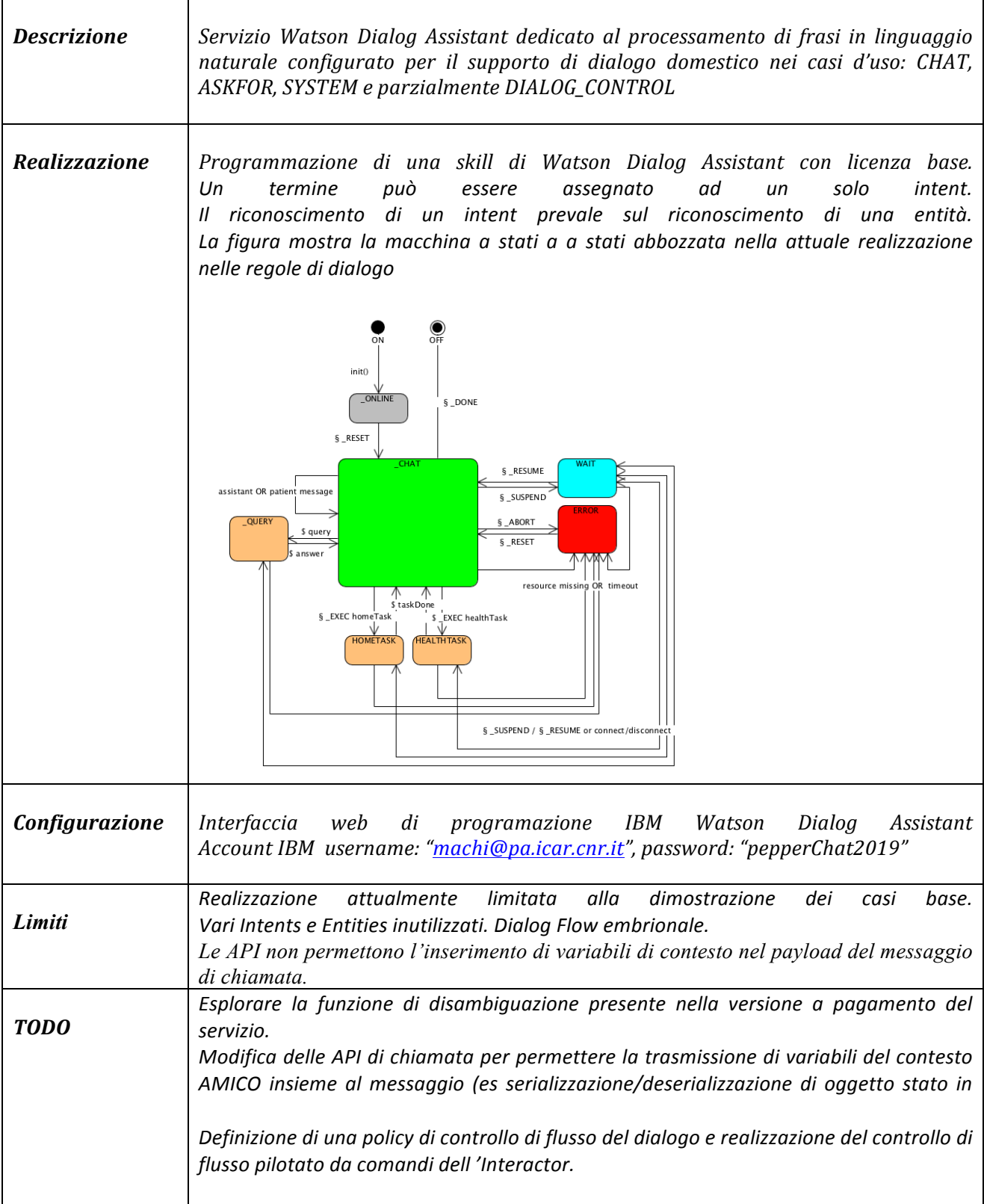

### Assistente di conversazione sanitario Watson HealthAssistant (servizio)

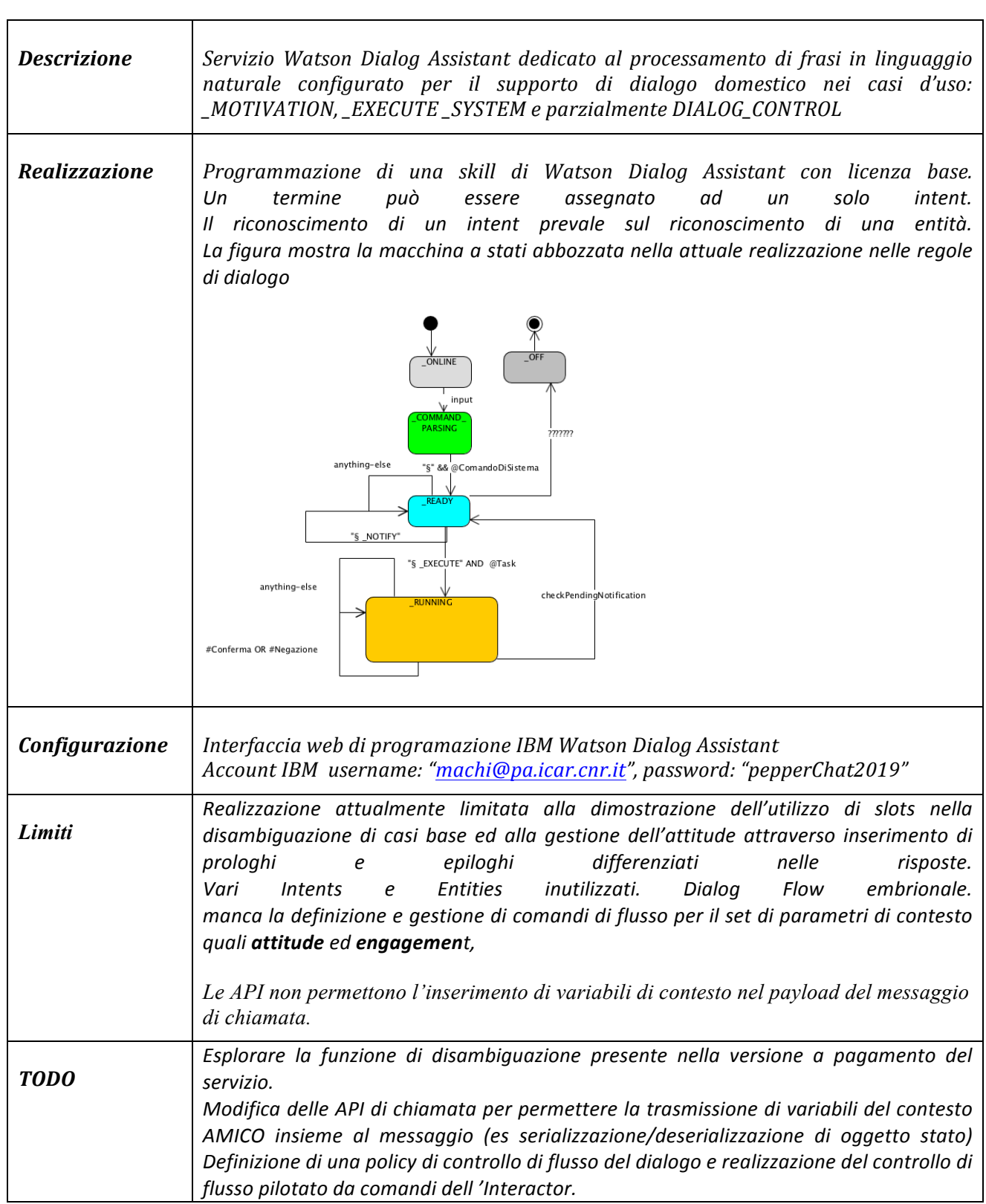

## *7.3 ws2naoQi(bridge)*

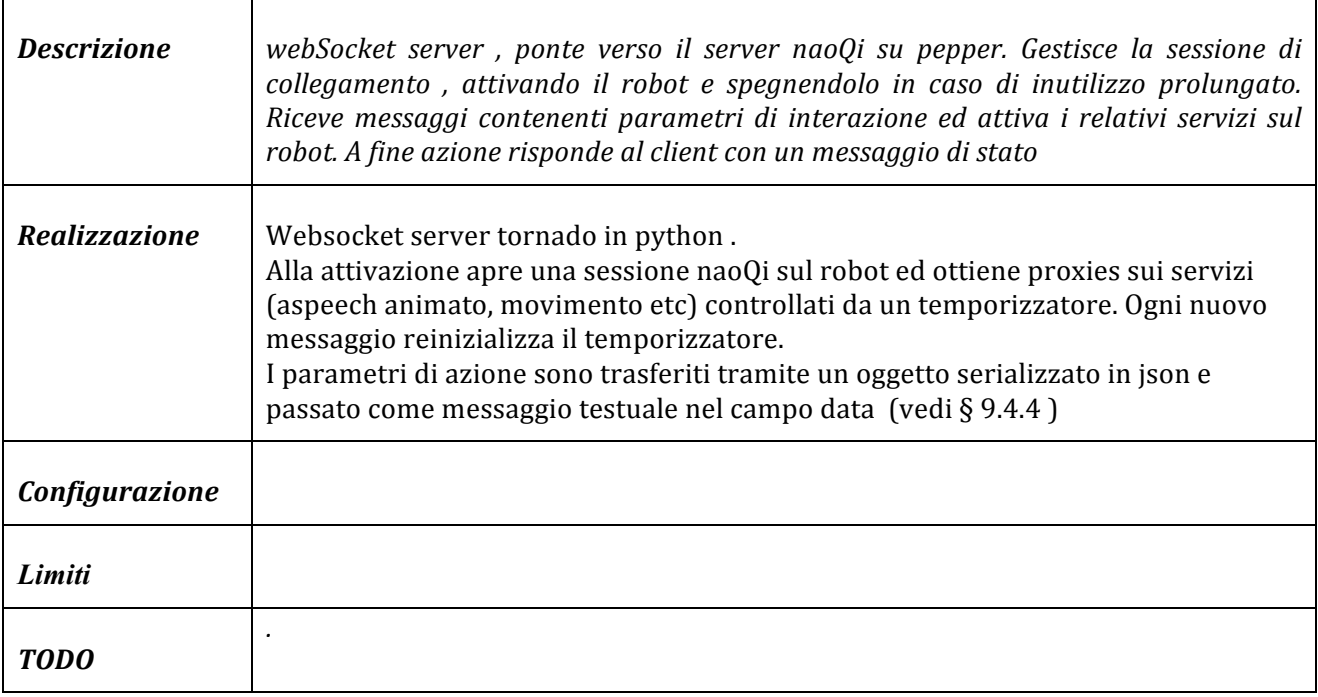

## *7.4 actionLibServer (controller)*

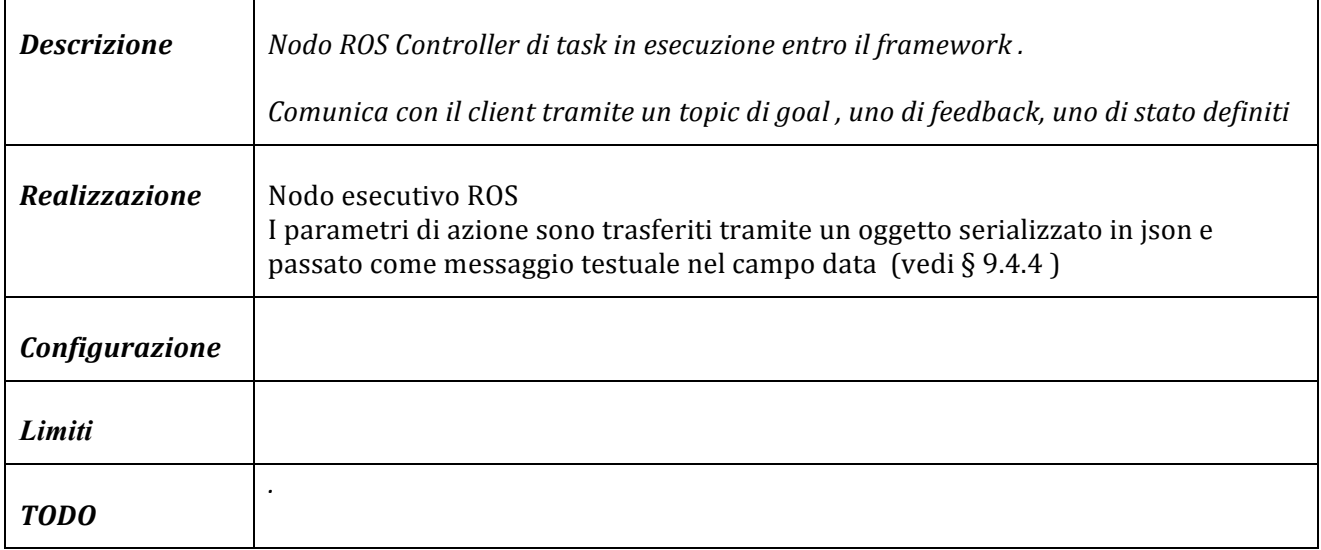

### *7.5 Componenti grafiche*

Lo strumento di simulazione e controllo della applicazione è costituito da una una webapp denominata *checkboard* che permette di interagire direttamente con varie componenti inviando esplicitamente messaggi (a testo libero o predefiniti per esercitare i vari casi d'uso), selezionando parametri, task e comandi di controllo di flusso, o monitorarne la mutua interazione. Ogni interfaccia grafica è sviluppata in html+javascript come una applicazione web indipendente ed inserita un *frame* della applicazione web html di coordinamento visuale.

La figura 4 mostra una istantanea della visualizzazione della situazione del sistema sulla *checkboard*. 

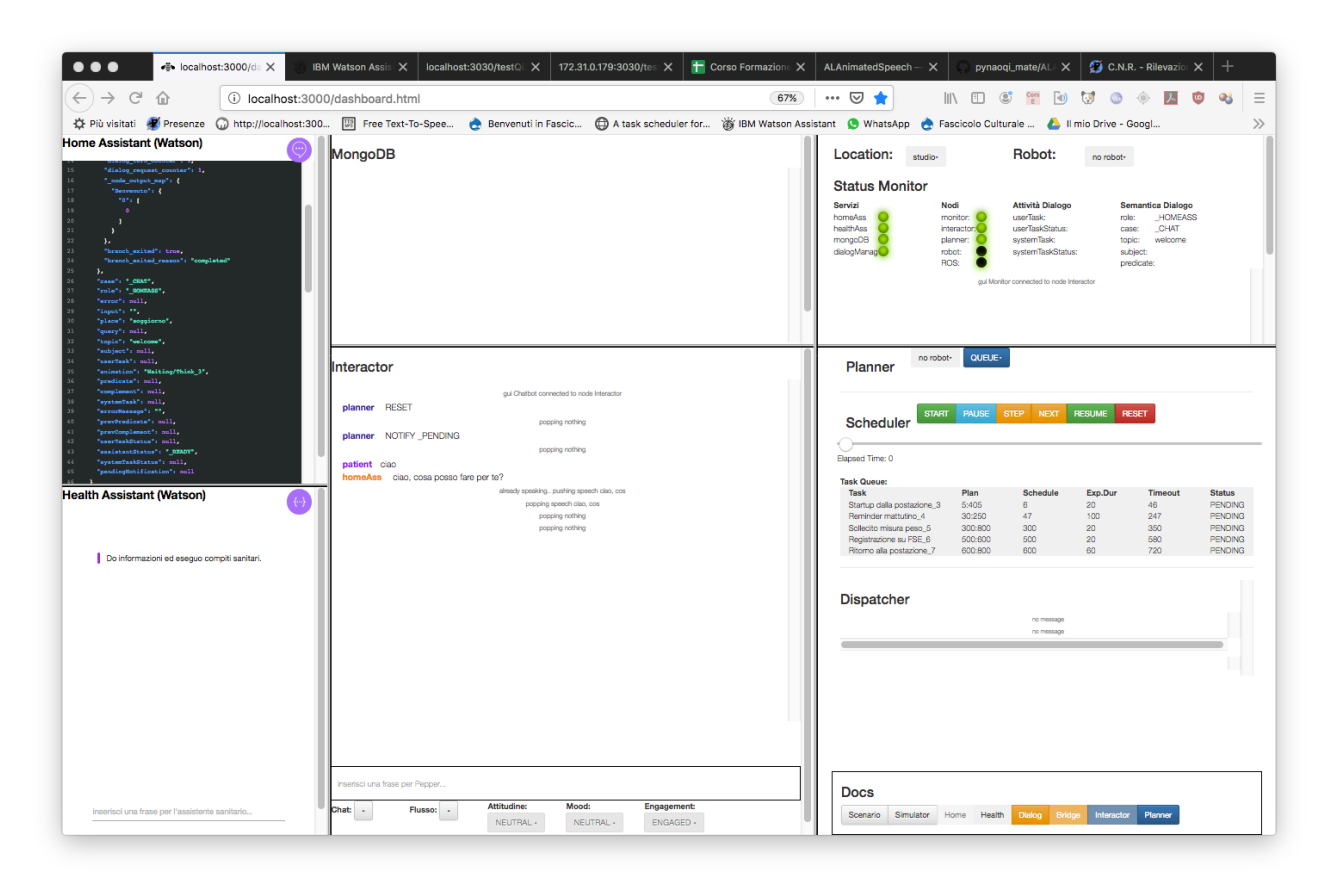

Fig. 4 Componenti di interazione grafica dell'ambiente di simulazione

La figura 5 mostra le relazioni fra le interfacce grafiche, i servizi ed i server esecutivi. Segue una descrizione sintetica delle funzionalità delle singole interfacce grafiche.

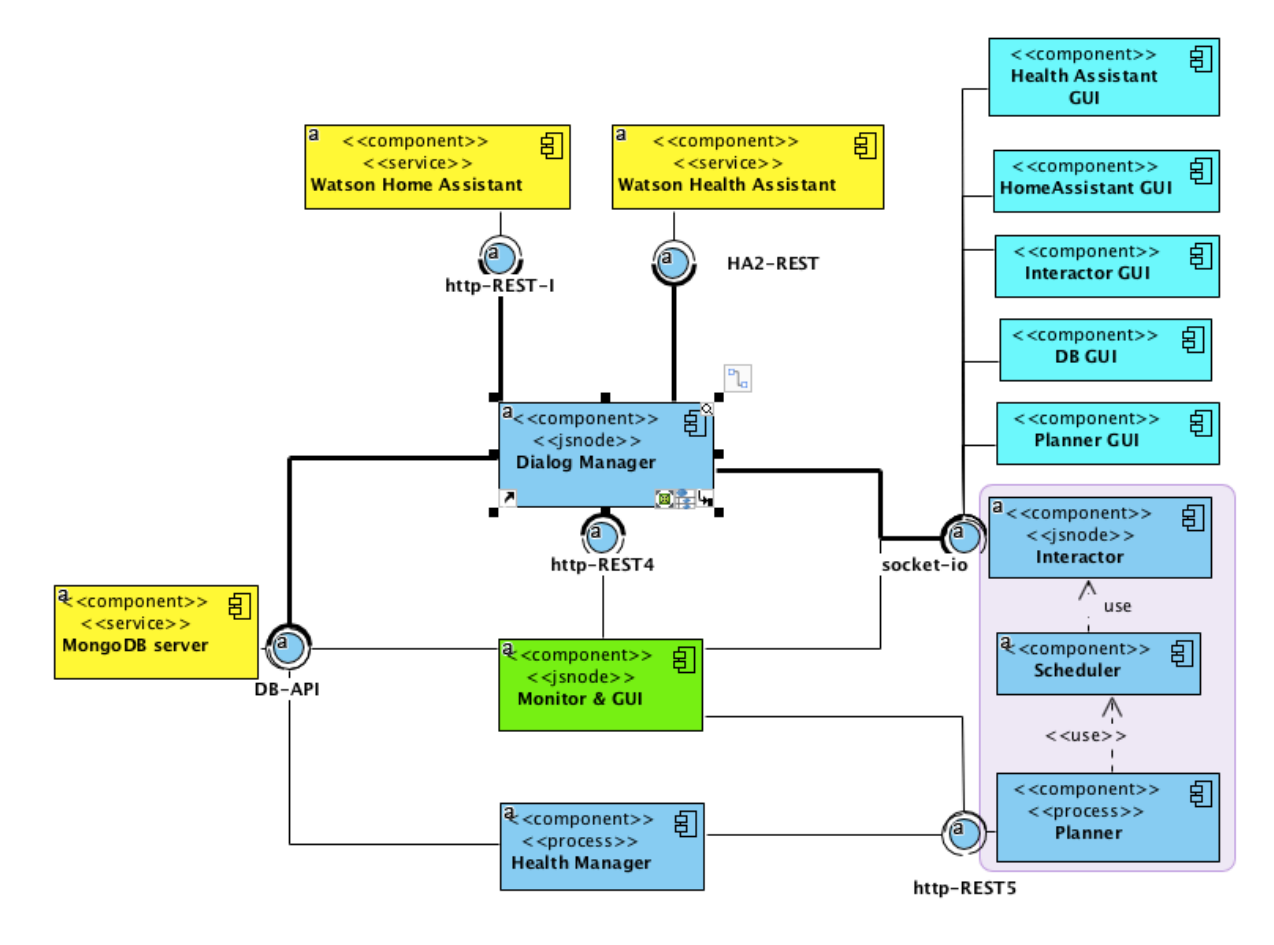

Fig. 5 Componenti di interazione grafica dell'ambiente di simulazione

### **Gui dell'Assistente domestico Watson**

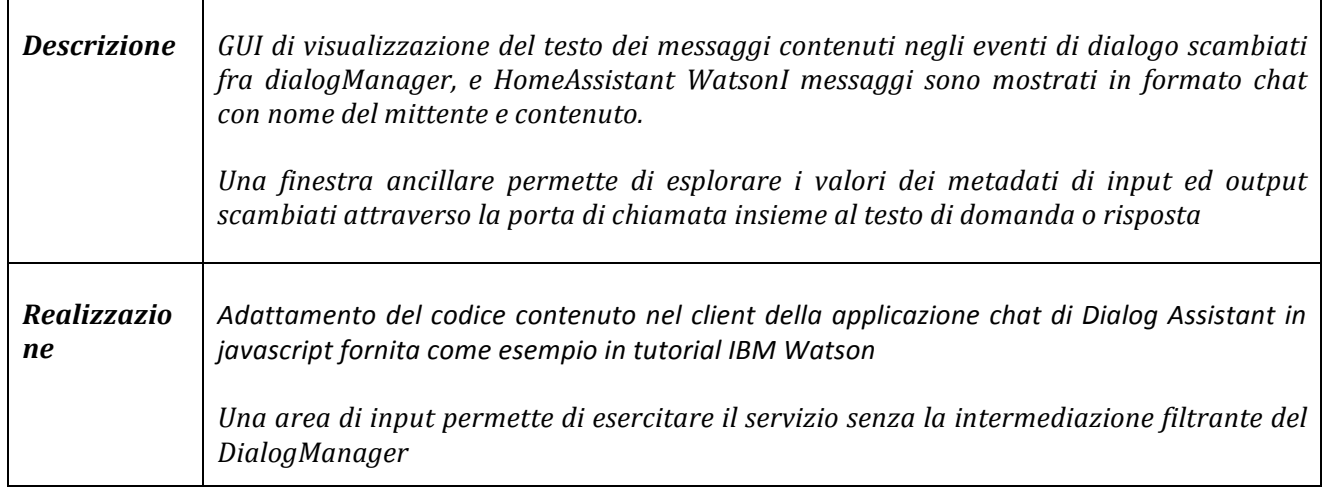

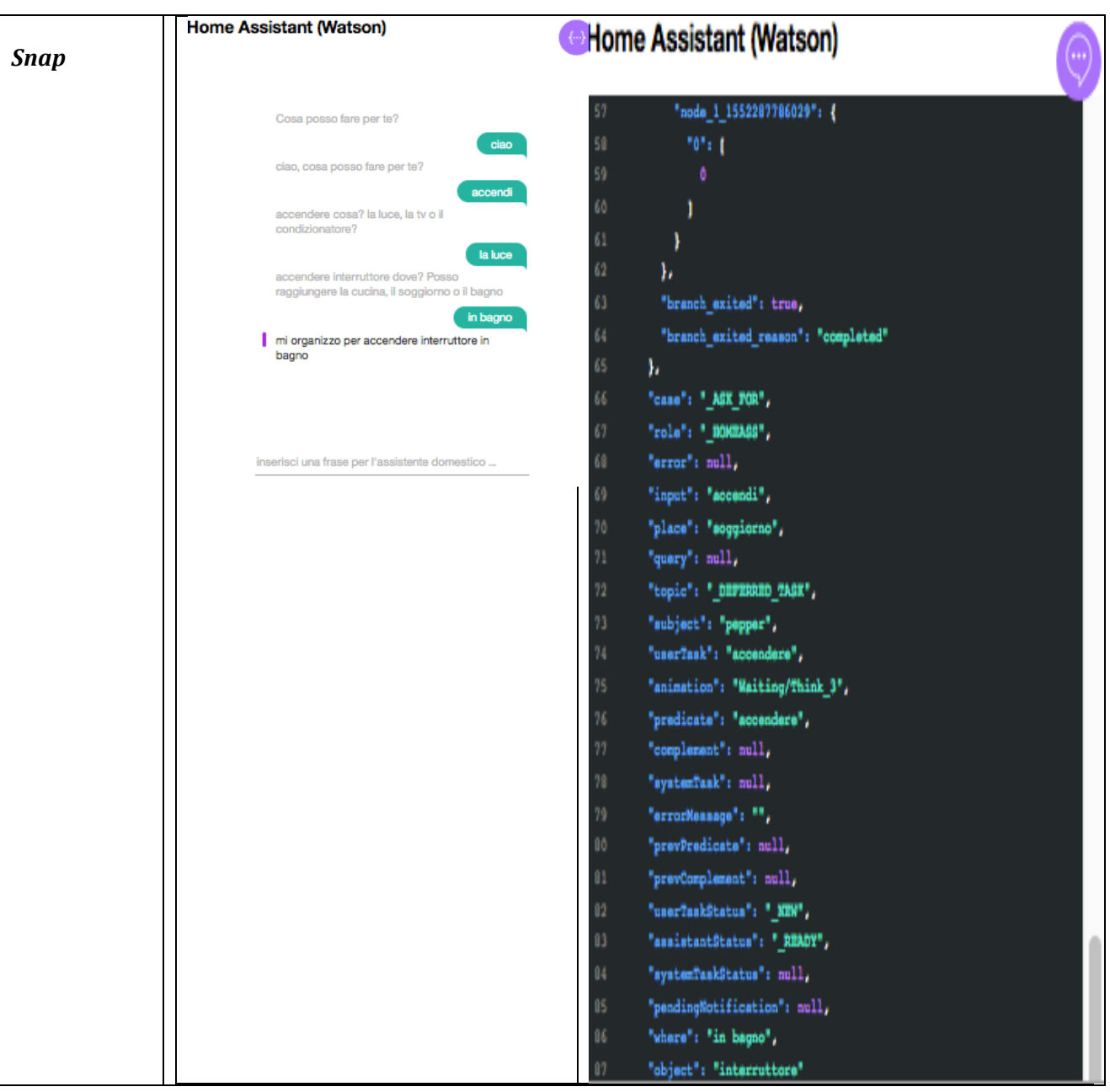

### **GUI dell'Assistente sanitario Watson**

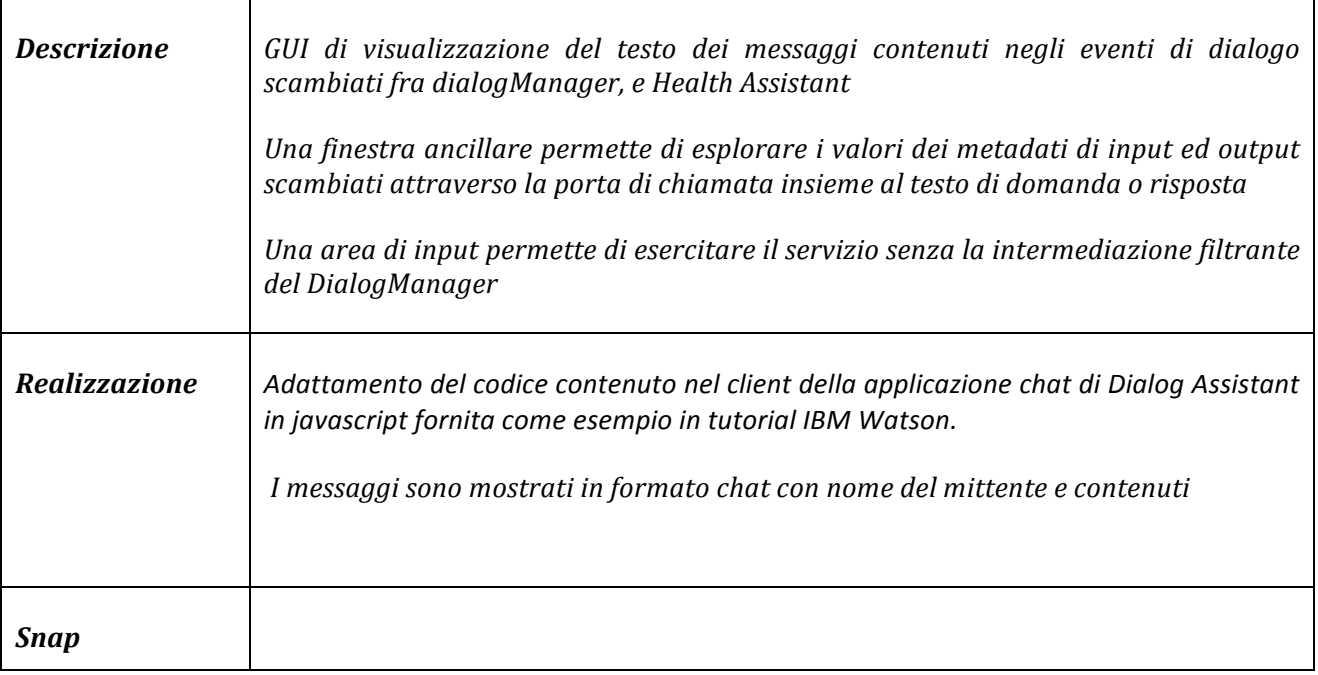

#### **GUI del Mongo DB server**  $\overline{\phantom{0}}$

 $\mathbf{r}$ 

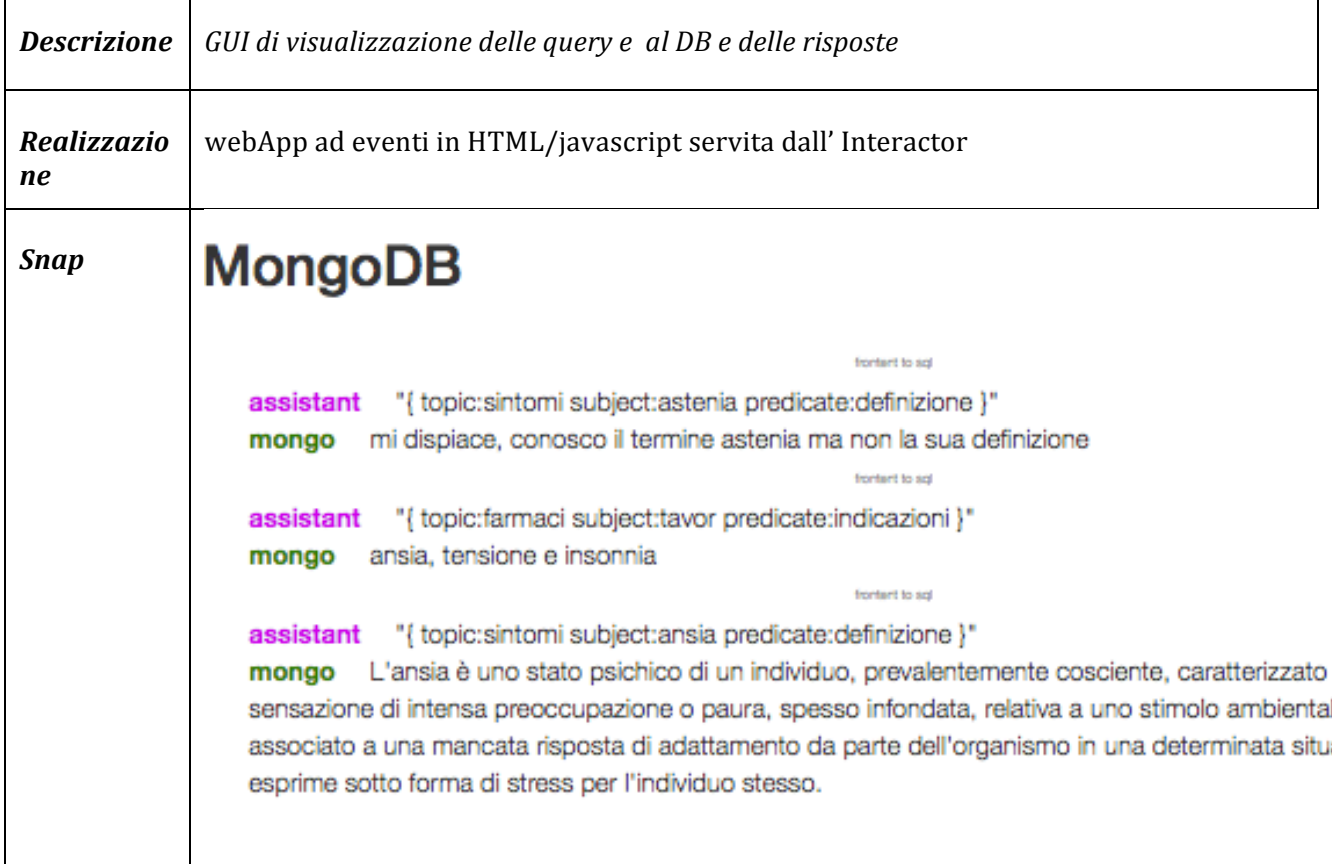

 $\overline{\phantom{0}}$ 

#### **GUI del Monitor**

Vedi la descrizione del *monitor* \$7.1 che è realizzato in codice javascript integrato entro la GUI ed attivato da un timer periodico.

#### **GUI dell'Interactor**

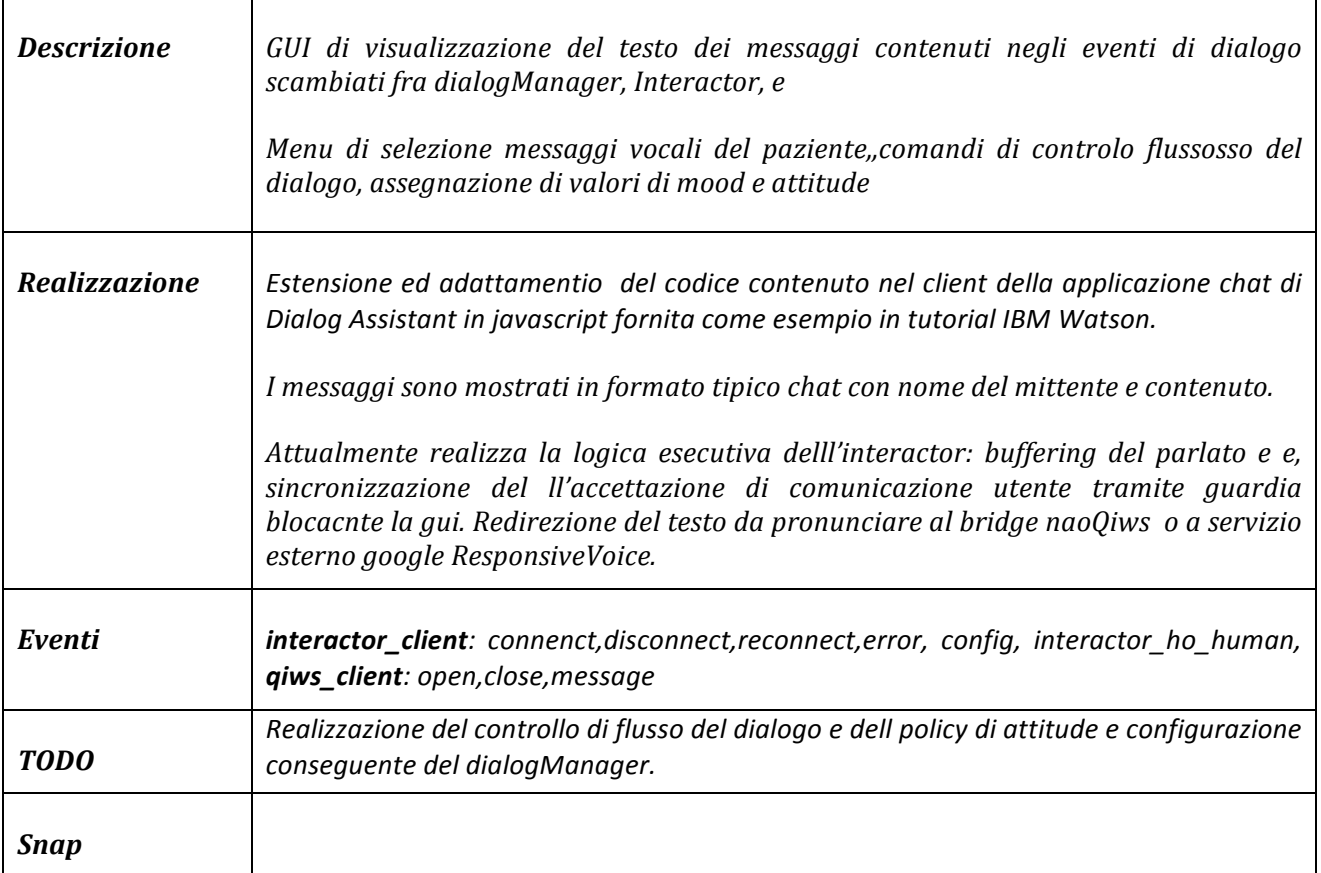

### **GUI del Planner/scheduler.**

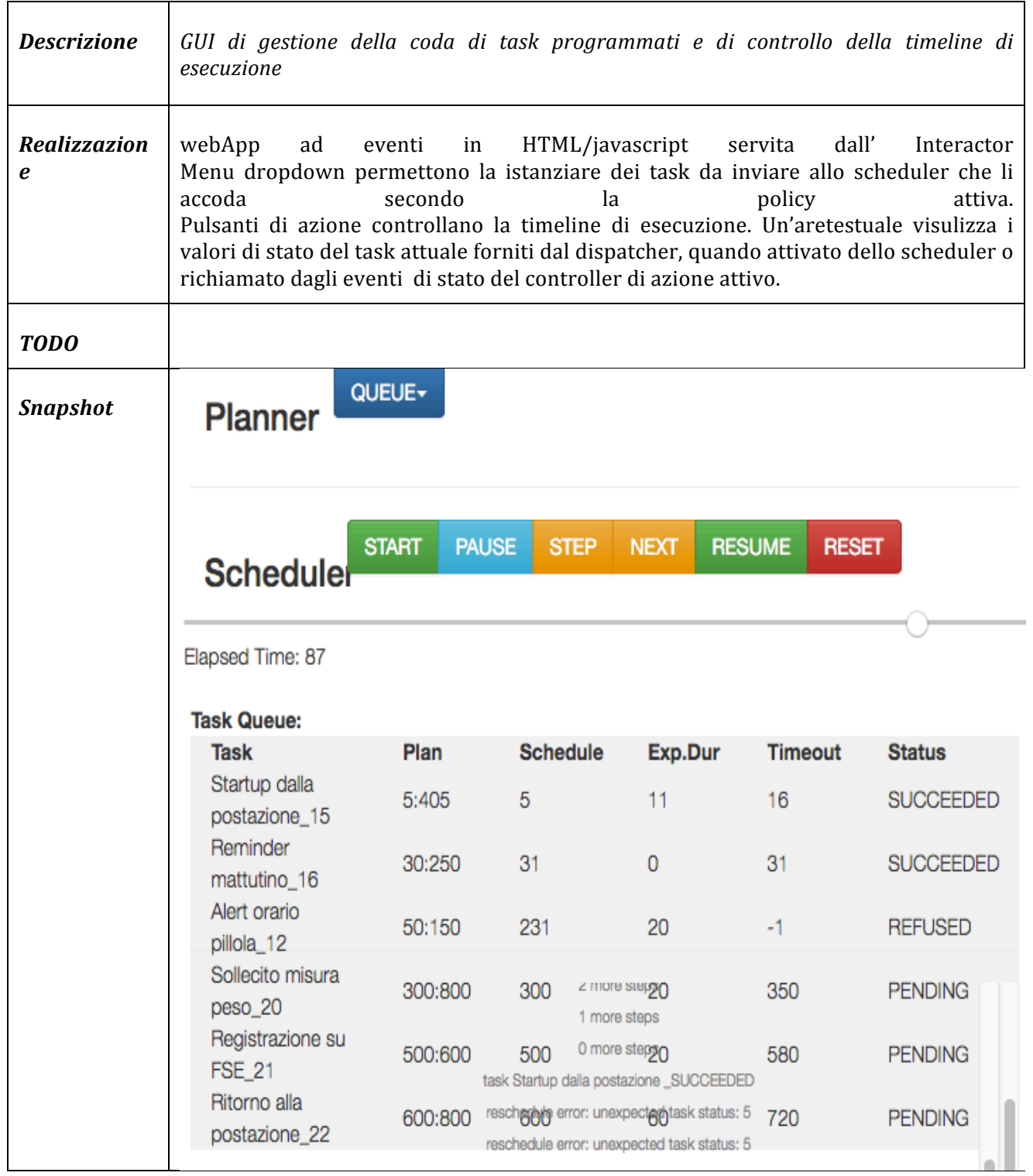

#### **GUI Documentazione**

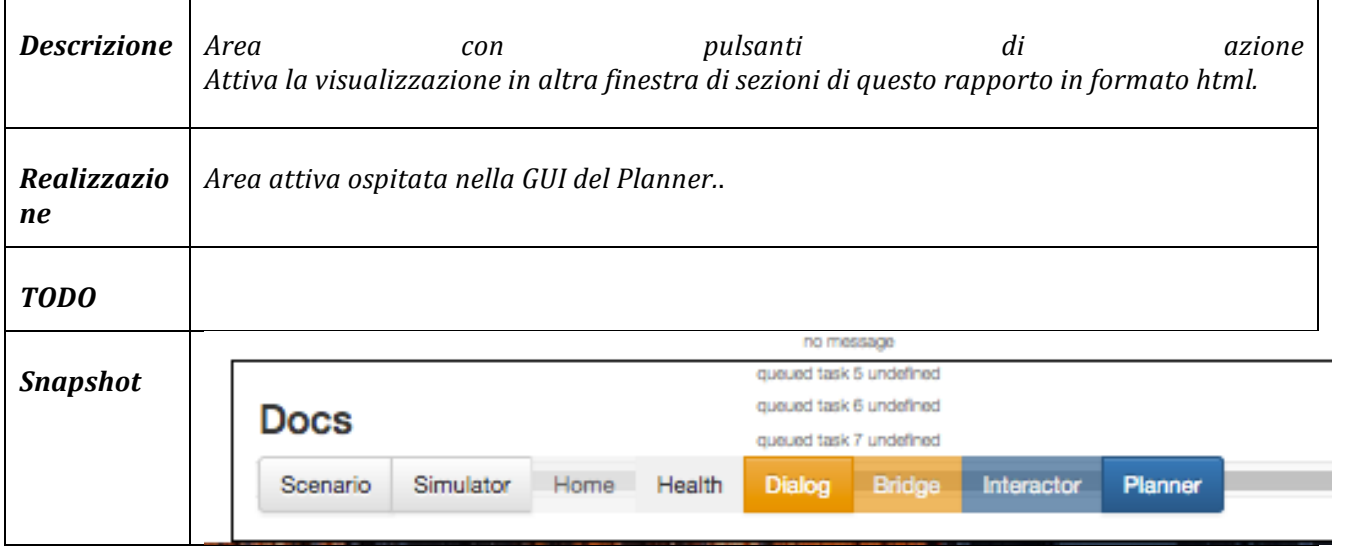

## **8 Policies**

### **8.1.1 User profilling**

**TODO:** Non è prevista attualmente profilazione dell'interlocutore umano. Ad evitare appesantimento del sistema di regole interne degli assistenti Watson, questa potrebbe venire realizzata attraverso la configurazione ed attivazione a run-time di differenti istanze di servizio per l'HomeAssistant e l'HealthAssistant 

### **8.1.2** Preemptive priority scheduling

Ogni task è una istanza di una tipologia di task riconosciuto per cui sono definiti un istante minimo e massimo di attivazione (task di sistema) ed una finestra di durata massima, pena interruzione precoce. (stato PREEMPTED)

Il task può essere ad esecuzione immediata (task richiesto estemporaneamente dal paziente) o differita (pianificato dal sistema o accodato a seguito di richiesta utente). Il task ad esecuzione immediata non è accettato dal *dialogManager* mentre sta eseguendo un task sanitario (caso \_EXECUTE), altrimenti è comunicato al *planner* ed eseguito immediatamente. Il task è inserito in testa allo stack di esecuzione, senza differimento del tempo di attivazione dei task successivi.

L'attivazione di un task programmato interrompe prematuramente il task utente e la condizione è notificata all'*interactor* che la trasmette al *dialogManager*. 

Per la programmazione (inserimento in coda), ad ogni task è assegnata una finestra di esecuzione di lunghezza pari alla durata massima definita per il suo tipo. Per l'accodamento di un task di sistema, si cerca la prima finestra utile a partire dal tempo minimo di attivazione (o dal momento corrente) e di larghezza minima pari al suo tempo di durata massimo. Se trovata il task è dichiarato \_PENDING fino al momento di attivazione, quando diviene RUNNING. Se nessuna finestra è attualmente disponibile, il task è dichiarato \_REFUSED. 

Poiché la ciusura di un task prima del timeout libera un intervallo di tempo utile, la fine di un task provoca la riconsiderazione dei tempi di attivazione di tutti i task PENDING e REFUSED. Il task completato è etichettato come SUCCEEDED o ABORTED in funzione dello stato di uscita.

#### **Problematiche non affrontate.**

- La gestione della procedura di *preemption* è modellata.
- L'inserimento di un task utente differito avviene in coda alla lista dei task, mentre potrebbe essere utilmente inserito in mezzo alla coda, gestendo opportunamente la priorità dei task di sistema.

• Alcune tipologie di task di sistema, completati con insuccesso, potrebbero essere rischedulati direttamente, entro la finestra di possibile attivazione configurata, senza richiesta di ridefinizione del piano dei task.

### **8.1.3 Robot attitude**

L' atteggiamento (*attitude*) da assumere verso il paziente da assumersi da parte del robot, è stato modellato attraverso tre stili di comportamento indicati come *EMPATIC*, NEUTRAL ed *\_IMPERATIVE*, comunicati come parametri di configurazione attraverso un comando di flusso del dialogo.

La scelta dell'*attitude* opportuna ci si aspetta possa essere messa in relazione alle variazioni di umore del paziente (modellate come *EXITED, NEUTRAL o DEPRESSED*), misurabile a partire da espressioni verbali sollecitate da una opportuna attività terapeutica.

L'altra variabile di interesse è l'andamento del alla valutazione del livello di aderenza (*compliance*) degli stati di uscita dei task terapeuti al protocollo sanitario, vautabile dall' health Controller in una scala di tempo medio (ore o giorni)

All'interno del sistema di regole dell'HealthAssistant, è stata esemplificato un adeguamento della risposta del robot all'atteggiamento programmato (dall' HealthController) e configurato dall' Interactor.

L'adeguamento è realizzato inserendo un prologo (motivante) ed un epilogo (giudicante) prima e dopo il corpo informativo, in sezioni di complemento alla sezione informativa della risposta o del modulo di dialogo. Il primo ed il terzo passo forniscono una introduzione ed una chiusura differente in funzione dell'atteggiamento, esprimendo incoraggiamento e vicinanza tollerante, o sollecito in finzione dell'atteggiamento richiesto.

**TODO:** Gli esempi di prologo motivante ed epilogo giudicante sono elementari e puramente indicativi. Non esiste, allo stato attuale, conforto di modellazione psicologica alla policy espressa nella macchina a stati sotto indicata, dove un miglioramento del mood e della compliance portano ad un rilassameto dell'atteggiamento verso l'empatia, ed un peggioramento delle stesse portano alla adozione di un atteggiamento meno permissivo.

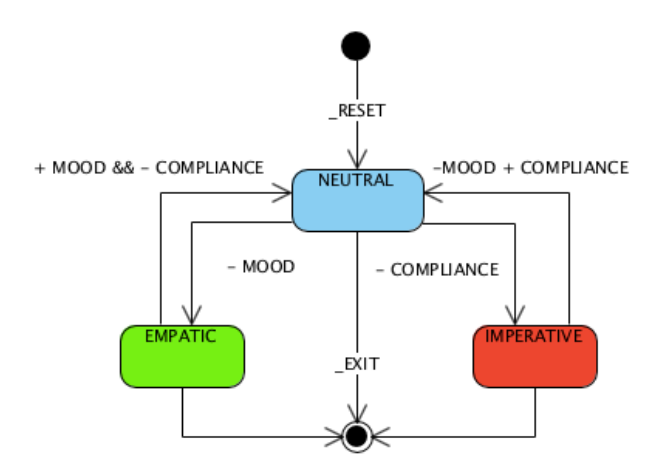

Fig. 6 Assegnazione dello stato di attitude in funzione di mood e compliance

Prudentemente potrebbe riservarsi la modalità permissiva solo nei casi di aderenza stabile (per non favorire rilassamento delle abitudini del paziente) e quella imperativa ai soli casi di grave inadempienza (per limitare irrigidimenti emotivi e perdita di confidenza col:

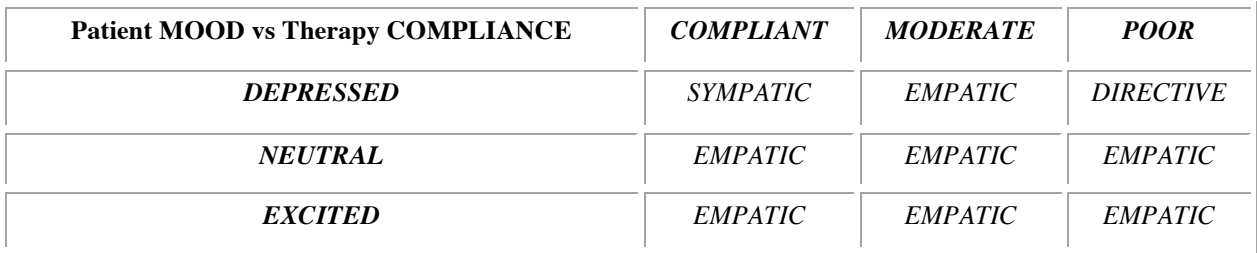

### **8.1.4 Animated speech**

L'animated speech corrisponde alla integrazione di espressione corporea e parlato. Essa implica la sincronizzazione di parlato e gesti.

I robot Aldebaran Nao e Pepper offrono integrate nei behaviour di sistema textToSpeech (richiamabili attraverso l'interfaccia webSocket naoQi) due modalità: un linguaggio di annotazione della frase con gestures predefinite o la attivazione delle stesse alla presenza di termini chiave nella frase da dire.

La policy attuale prevede la annotazione da parte dell'Assistente di dialogo Watson, di un identificatore di gesture base sotto forma di una valore di stato del contesto semantico, in funzione del senso  $e/o$  del valori di atteggiamento  $e$ 

#### **Realizzazione**

Alle frasi di risposta del Gestore di dialogo sono associate espressioni di linguaggio corporeo

del robot selezionate fra quelle predefinite, per i robot di classe Pepper, nella classe *ALAnimation* delle librerie di sistema naoQi della Aldebaran.

L'associazione avviene attraverso la assegnazione, per ogni frase di risposta dell'Assistente di dialogo, dell'identificatore di animazione, nella variabile di contesto *animation* (sezione *semantica*).

Il valore di animazione viene trasmesso con l'oggetto contesto all' *interactor* che lo utilizza nella costruzione del comando di *AnimatedSpeech* per naoQi.

La tabella a seguito mostra le associazioni programmate nelle risposte dell' Home Manager e dell' HealthAssistant e trasferite nel contesto di dialogo nella proprietà *animation* 

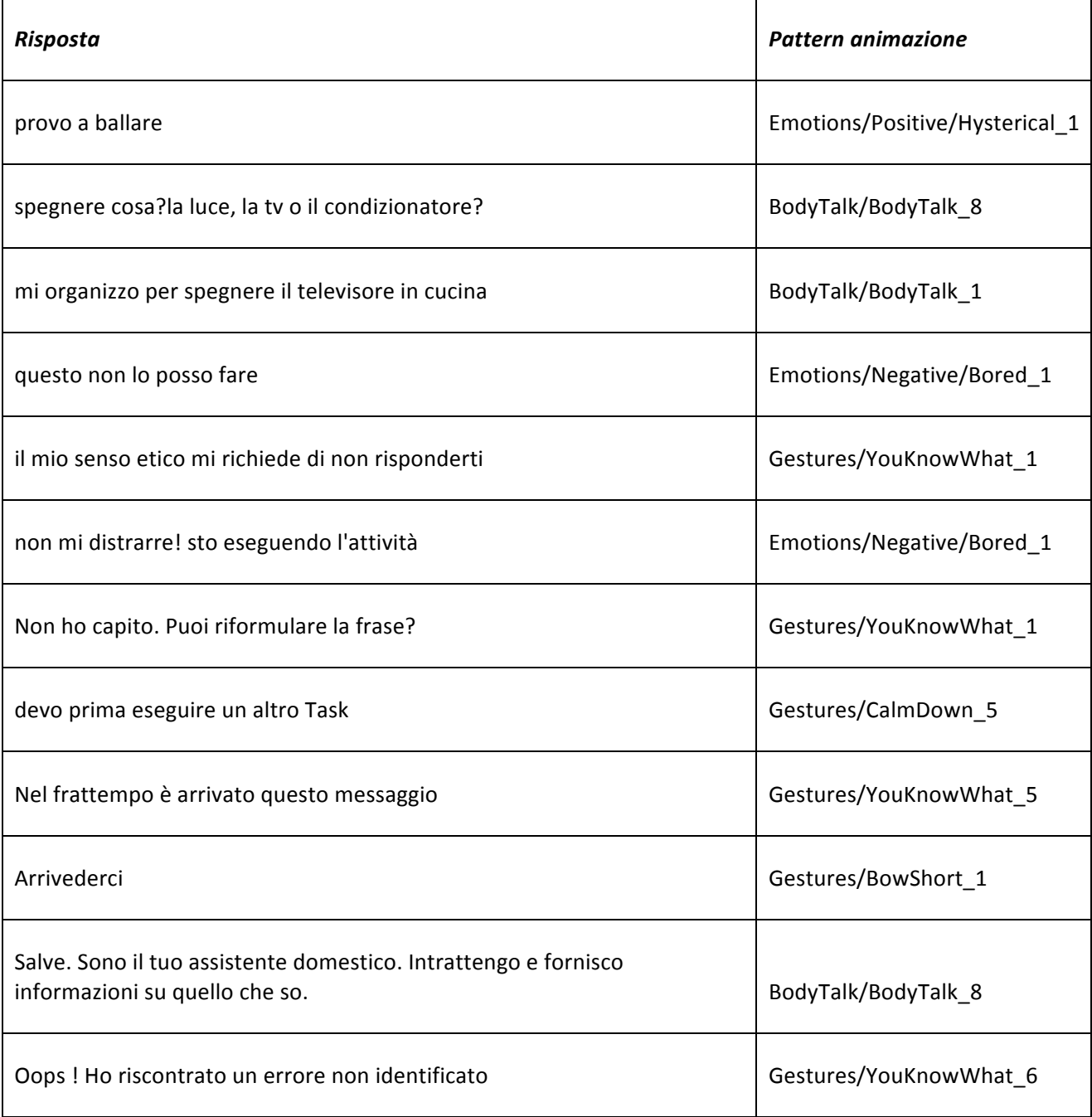

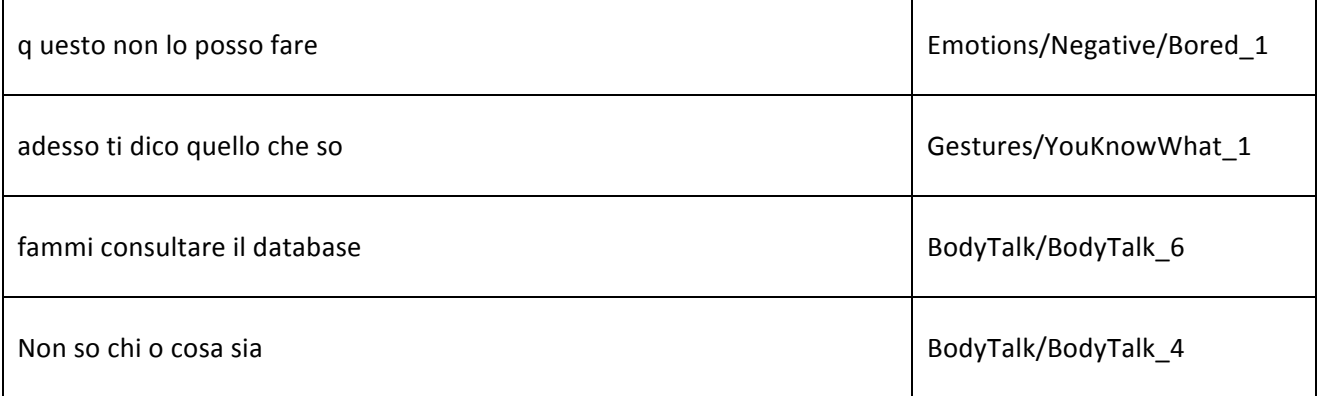

# **9** Dettagli implementativi

### *9.1 Servizi Watson*

### **9.1.1 Skill HomeAssistant**

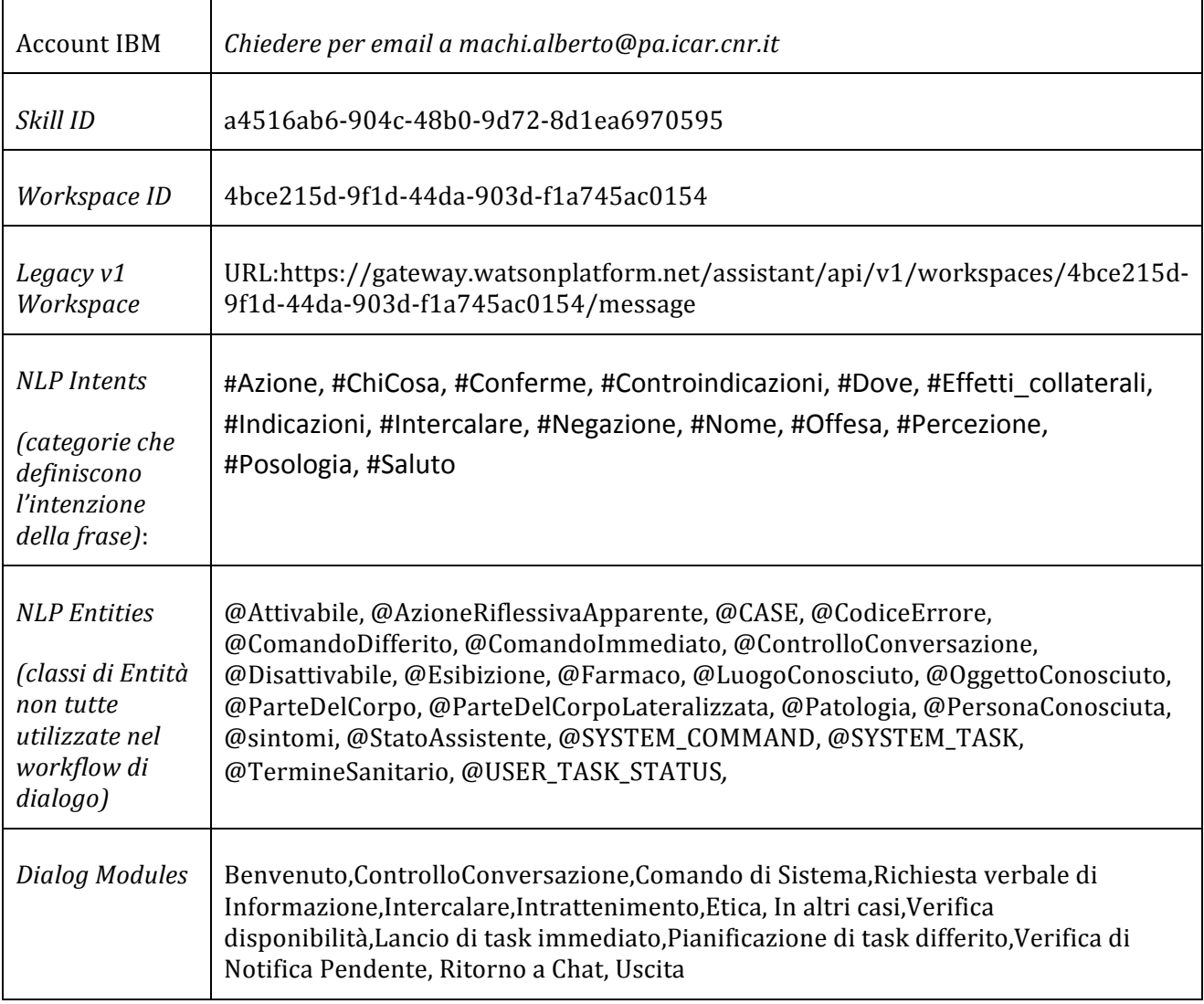

### **9.1.2 Skill HealthAssistant2**

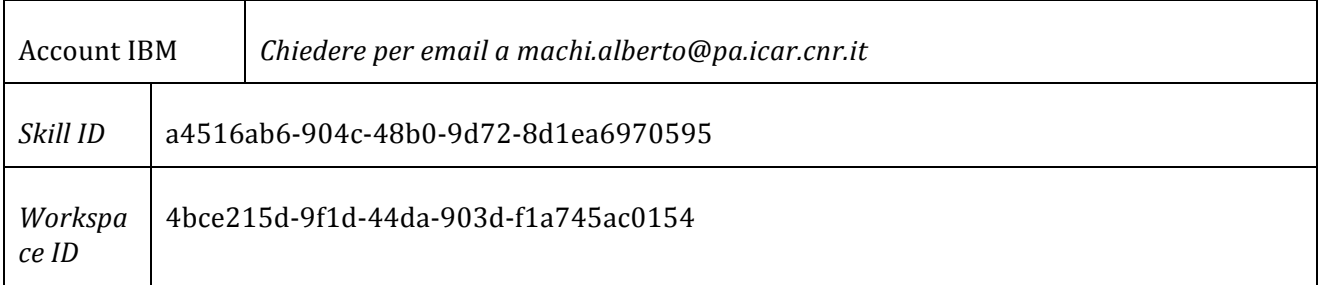

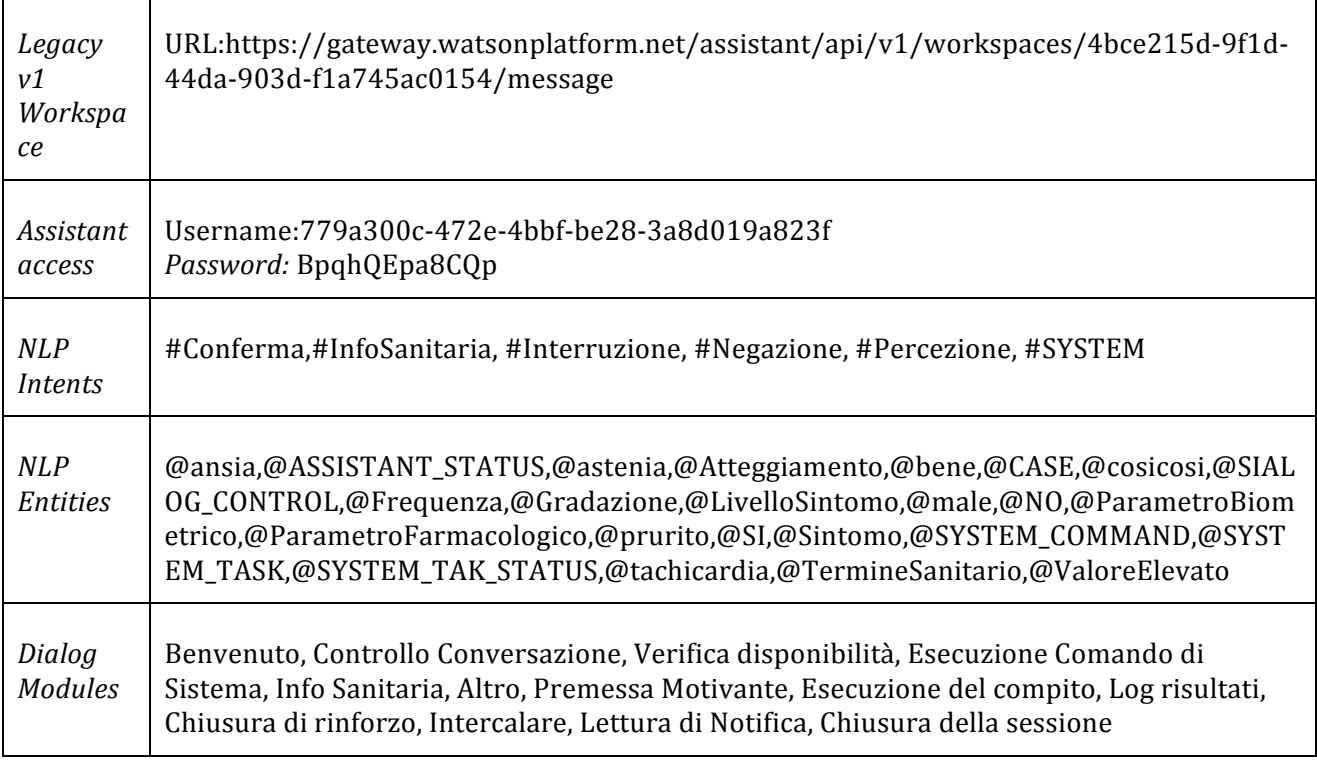

## *9.2 Sintassi dei comandi*

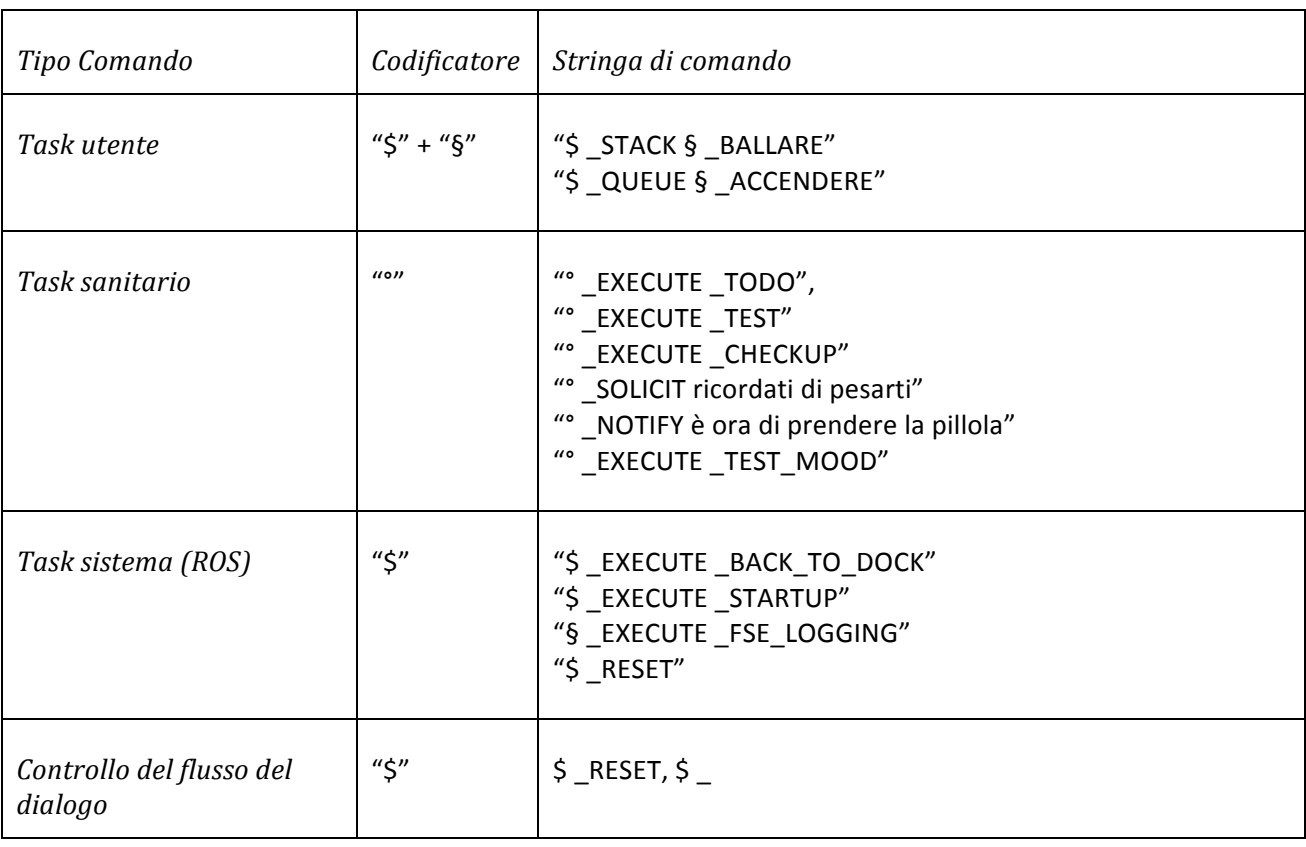

### *9.3 Eventi del dialogo*

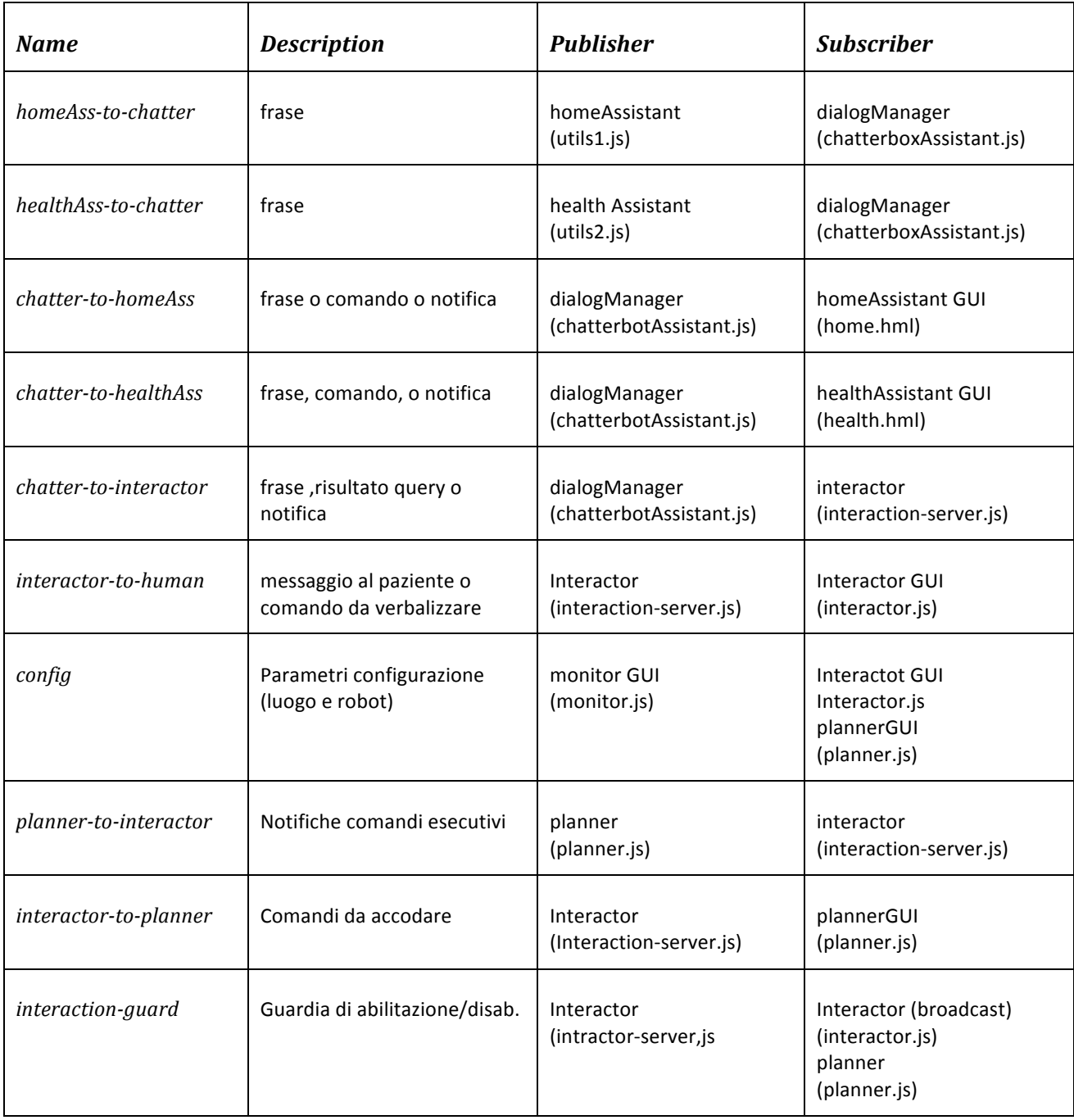

### *9.4 IDE, inizializzazioni operative, bundle del software,bugs*

### **9.4.1 Ambienti di sviluppo**

- Le componenti software basate su *node.js v10.14.1* sono state sviluppate in linguaggio *javascript* e provate sotto sistema operativo *MacOs* 10.12.6 (Sierra), utilizzando come ambiente di editing *Visual Studio Code v. 1.36*, *homebrew* come macOs installer, ed *npm v.6.10.1* come gestore di archivi *nodejs*.
- Le componenti software che utilizzano *ROS* ed i bridges sono state sviluppati in linguaggio *python v2.7* e provate sotto sistema operativo *Ubuntu v 14.04 LTS*. Installer *apt-get*

Si è utilizzato *ROS* versione *indigo* e *catkin* come gestore dei package ROS.

• Per la gestione del database si è utilizzato MongoDB 4.2 Community Edition instrallato sotto *MacOs Sierra* tramite *homebrew. Come interfaccia CRUD* è stata utilizza MongDB *Compass [11]*

### **9.4.2 Bugs alla data di copertina**

L' interactor non invia correttamente alcuni task di sistema al dialogManager che non li esegue.

La gestione dello stato dell'Assistant alla ricezione degli eventi di notifica di avanzamento di stato dei task utente e di sistema non è completa e genera blocchi del dialogo

### **9.4.3 Software Bundle**

Il codice del software sviluppato è stato raccolto nel bundle *AMICO.zip* 

#### **Mappa**

#### **node**

**assistant-simple-master** (dialogManager e watson assistants)

package.json (configurazione moduli e dipendenze pe npm)

chatterbox-assistant.js (dialogManager)

**public** (pagine servite dal server http)

home.html (homeAssistantGUI) health.html (healthAssistantGUI) dashboard.html (dashboard) **js** (codice di servizio)

**node\_modules** (popolata da nmp install con librerie is)

**eventBridge/examples/emulator** (monitor+interactor+planner & GUIs)

package.json (configurazione moduli e dipendenze pe npm)

interaction-server.is (interactor)

**public** (pagine servite dal server http)

interactor.html (interactorGUI) monitor.html (monitorGUI) planner.html (plannerGUI) testQi2.html (esercitatore di activeSpeech su naoQi)

**js** (codice di servizio)

interactor.js monitor.js planner.js

### **node\_modules** (popolata da nmp install)

#### **catkin-ws-**

**src** (sorgenti python) **amico** (package amico) **action** (descrizione messaggi rosActionLib) **launch** (ROS launch files) **scripts** (nodi e bridge, codice python)

#### **Startup**

- Inizializzazione mongDB su macOs: *mongod --dbpath=/data/db --port=3010 (o comando equivalente su altro Os)*
- Inizializzazione componenti nodejs su Mac (dialogManager e interactor +planner+monitor+guis): *cd <installation path>* cd AMICO/nodejs/ assistant-simple-master; npm start; *cd AMICO/nodejs/ eventBridge/examples/emulator;npm start (non ancora provato il porting del codice nodejs su ubuntu)*
- *Inizializzazione componenti ROS su Ubuntu cd <installation path> cd AMICO bash init\_AMICO-ros.bash* (*rosbridge* web socket) *bash init AMICO-naoQi.bash (pepper Qiws) python ./ros-catkin-ws/src/amico/scripts/dance\_server.py (non ancora integrato come nodo eseguibile del modulo ros amico)*

#### **9.4.4 Esempi di codice**

#### naoQiws.py (server ws in python )

import tornado.httpserver import tornado.websocket import tornado.ioloop import tornado.web import socket import argparse import sys import json import time import almath import math from threading import Timer import qi import motion from naoqi import ALProxy  $chatTimeout = 300$  $wsTimeout = 300$  $wsTimer$  = None  $chatTimer = None$  $wsTiming$  = None  $application = None$ class ws2naoQi(tornado.websocket.WebSocketHandler): def open(self): global wsTimer global chatTimer global wsTiming try: # metodo eseguito all'apertura della connessione print 'Nuova connessione' # Wake up robot standing posture\_service.goToPosture("StandInit", 01) wsTiming.start() except RuntimeError: print ("websocket open error") sys.exit(1) def on\_message(self, payload): # metodo eseguito alla ricezione di un messaggio # la stringa 'message' rappresenta il messaggio # reinizializza il timer dei messaggi global chatTimer

```
 global wsTiming
         global animation
         try:
             animation ='Emotions/Positive/Happy_4'
             chatTimer.cancel()
             chatTimer = Timer(chatTimeout,wsTiming.timeout)
             chatTimer.start()
             print payload
             commands= json.loads(payload) 
             if 'animation' in commands.keys():
                 animation=commands['animation'].encode('ascii','ignore') 
             if 'message' in commands.keys():
                 message =commands['message'].encode('ascii','ignore')
                 command= '^start(animations/Stand/'+animation+') '+message
                 print command
                 print ("start")
                 aspeech.say(command)
                 self.write_message('speech_END')
                 print ("end")
             if 'immediateTask' in commands.keys():
                 print (commands)
         except RuntimeError:
             print ("websocket message error")
             sys.exit(1)
   def on close(self):
         try:
             # metodo eseguito alla chiusura della connessione
             print 'Connessione chiusa'
             animation ='Emotions/Positive/Happy_4'
             message ="Chiudo la conenssione e mi riposo "
             aspeech.say('^start(animations/Stand/'+animation+') '+message)
             motion_service.rest()
         except RuntimeError:
             print ("websocket open error")
             sys.exit(1)
    def check_origin(self, origin):
         return True
class WsTiming(): 
    def wait(self):
         global wsTimer
         try:
             print("ws_timing WAIT") 
             animation ='Emotions/Positive/Happy_4'
```

```
 message ='attendo apertura connessione entro'+str(wsTimeout)+'secondi'
         aspeech.say('^start(animations/Stand/'+animation+') '+ message)
        wsTimer = Timer(wsTimeout, self.end) wsTimer.start()
     except RuntimeError:
         print ("Connection wait error")
         sys.exit(1)
 def start(self):
     global wsTimer
     global chatTimer
     try:
         print("ws_timing START") 
         wsTimer.cancel()
         message ='attendo un messaggio entro'+str(chatTimeout)+'secondi'
         animation ='Emotions/Positive/Happy_4'
         aspeech.say('^start(animations/Stand/'+animation+') '+message)
         chatTimer= Timer(chatTimeout,self.timeout)
         chatTimer.start()
     except RuntimeError:
         print ("Connection start error")
         sys.exit(1)
 def end(self):
     if chatTimer!= None :
             chatTimer.cancel()
     if wsTimer!= None:
             wsTimer.cancel()
     try:
         print('ws_timing END')
         animation='Emotions/Negative/Bored_1'
         message='Adesso mi riposo. A dopo.'
         aspeech.say('^start(animations/Stand/'+animation+') '+ message)
         motion_service.rest()
     except RuntimeError:
         print ("Connection end error")
         sys.exit(1)
 def timeout(self):
     global wsTimer
     global chatTimer
     try:
         print('ws_timing TIMEOUT')
         if chatTimer!= None :
             chatTimer.cancel()
         if wsTimer!= None:
             wsTimer.cancel()
         animation='Emotions/Negative/Bored_1'
         # message='Tempo per la connessione scaduto. Adesso mi riposo.'
         message="Vistu ca nun mi runi cchiu cuntu. m' astutu."
```

```
 message.encode('ascii','ignore')
             aspeech.say('^start(animations/Stand/'+animation+') '+ message)
             motion_service.rest()
         except RuntimeError:
             print ("Connection timeout error")
             sys.exit(1)
def main(session):
    "" ""
    Dummy main Never executed.
     """
if __name__ == '__main__": pepperUrl="172.31.0.100"
    naoQiPort=9559
     serverWsPort=8000
    parser = argparse.ArgumentParser()
     parser.add_argument("--ip", type=str, default=pepperUrl,
                         help="Robot IP address. On robot or Local Naoqi: use 
'127.0.0.1'.")
    parser.add_argument("--port", type=int, default=naoQiPort,help="Naoqi port number")
    args = parser.parse_args()
    # start Qi session, proxyes and services 
    try:
         session = qi.Session()
         session.connect("tcp://" + args.ip + ":" + str(args.port)) 
     except RuntimeError:
         print ("Can't connect to pepper naoQi")
         sys.exit(1)
    try:
         tts = ALProxy("ALTextToSpeech", pepperUrl, naoQiPort)
         aspeech = ALProxy("ALAnimatedSpeech", pepperUrl, naoQiPort)
         motion= ALProxy("ALMotion", pepperUrl, naoQiPort)
         navigationProxy=("ALNavigationProxy",pepperUrl, naoQiPort)
         print ("ALTextToSpeech","ALAnimatedSpeech","ALNavigationProxy","proxies started")
    except RuntimeError:
         print ("Can't start one naoQi proxy")
         sys.exit(1)
    try: 
         motion_service = session.service("ALMotion")
         posture_service = session.service("ALRobotPosture")
         print("ALMotion","ALRobotPosture", "services started") 
         #motion_service.wakeUp() 
    except RuntimeError:
         print ("Can't start one naoQi service")
```

```
47
```

```
 sys.exit(1)
 try: 
     wsTiming=WsTiming()
     wsTiming.wait() 
 except RuntimeError:
     print ("ws_timing error")
     sys.exit(1)
```

```
 # start websocket server
application = tornado.web.Application([ (r'/ws', ws2naoQi),]) try: 
     http_server = tornado.httpserver.HTTPServer(application).listen(serverWsPort)
     print ('webSocket server listening at '+pepperUrl+':'+str(serverWsPort)+'/ws')
     tornado.ioloop.IOLoop.instance().start() 
 except RuntimeError:
     print ("Can't start webserver +")
     sys.exit(1)
```
#### **naoQiws (client javascript, codice dall' interactor)**

```
<script type="text/javascript"
src="http://static.robotwebtools.org/EventEmitter2/current/eventemitter2.min.js"></script
>
   <script type="text/javascript"
src="http://static.robotwebtools.org/roslibjs/current/roslib.min.js"></script>
…………………….
function connectQi(){
     robotQiWs = new WebSocket('ws://172.31.0.115:8000/ws');
     system.rosNodes.robot.status='_WAIT';
    robotQiWs. \text{on}message = function(event) {
       system.rosNodes.robot.status='_READY';
       var leng;
      if (event.data.size === undefined) {leng = event.data.length}
       else {leng = event.data.size}
       console.log("onmessage. size: " + leng + ", content: " + event.data);
       message=event.data;
       if (message.includes('speech_END'))popSpeechAct();
       };
    robot0iWs. onopen = function(cvt) {
       console.log('Connected to naoQi websocket server.');
       system.rosNodes.robot.status='_READY';
       interactor_client_socket.emit('robot-status-update', {
         username: 'interactor',
        message: 'robot ws connection opened',
         status:system.rosNodes.robot.status
       });
     };
    robot0iWs.onclose = function(evt) {
       console.log("naoQi ws connection closed.");
       system.rosNodes.robot.status='_OFF';
       interactor_client_socket.emit('robot-status-update', {
         username: 'interactor',
         message: 'robot_ws connection closed',
         status:system.rosNodes.robot.status
       });
     };
    robotQiWs.onerror = function(evt) {
       console.log("naoQi ws Error! ");
       system.rosNodes.robot.status='_ERROR';
       interactor_client_socket.emit('robot-status-update', {
         username: 'interactor',
         message: 'robot_ws error',
         status:system.rosNodes.robot.status
       });
     }; 
   }
```
#### **Dance.action**

#goal definition std\_msgs/String parms std\_msgs/String feedback std\_msgs/String context --- #result definition std\_msgs/String status std\_msgs/String message --- #feedback std\_msgs/String message

#### **dance\_server.py (ROS actionLibServer)**

#! /usr/bin/env python

import rospy import argparse import actionlib from std\_msgs.msg import String import json import amico.msg from geometry\_msgs.msg import Twist from turtlesim.msg import Pose from math import pow, atan2, sqrt from threading import Timer from time import sleep

import qi import motion from naoqi import ALProxy

#### class DanceAction(object):

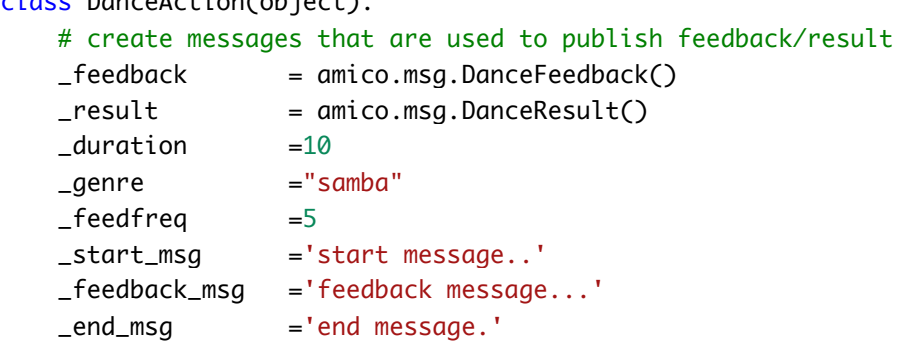

 def \_\_init\_\_(self, name): self.\_action\_name = name

```
 self._as = actionlib.SimpleActionServer(self._action_name, amico.msg.DanceAction,
execute_cb=self.execute_cb, auto_start = False)
       self. as.start()
    def execute_cb(self, goal):
        print ('ok')
        print(goal.parms.data)
        print(goal.feedback.data)
        print(goal.context.data)
        parms =json.loads(goal.parms.data)
        if 'genre' in parms.keys():
             self._genre = parms['genre'].encode('ascii','ignore')
        if 'duration' in parms.keys():
            self._duration =parms['duration']
        if 'feedfreq' in parms.keys():
            self._feedfreq =parms['feedfreq']
        messages =json.loads(goal.feedback.data)
        if 'start' in messages.keys():
            self._start_msg =messages['start'].encode('ascii','ignore')
        if 'feedback' in messages.keys():
            self. _feedback_msg =messages['feedback'].encode('ascii','ignore')
       if 'end' in messages.keys():
            self._end_msg =messages['end'].encode('ascii','ignore')
        animation ='Emotions/Positive/Happy_4'
        animation1 ='Emotions/Positive/Happy_4'
        animation2 ='Emotions/Positive/Hysterical_1'
        animation3 ='BodyTalk/BodyTalk_8'
        animation4 ='BodyTalk/BodyTalk_1'
        animation4 ='Gestures/BowShort_1'
        # start executing the action 
        print(self._start_msg)
        aspeech.say('^start(animations/Stand/'+animation1+')'+self._start_msg)
       sleep(0.5)
       aspeech.say('^start(animations/Stand/Emotions/Positive/Happy_4) ^run(animations/S
tand/BodyTalk/BodyTalk_8)^wait(animations/Stand/Emotions/Positive/Hysterical_1)'+self._fe
edback msa)
       aspeech.say('^start(animations/Stand/Emotions/Positive/Happy_4) ^run(animations/S
tand/BodyTalk/BodyTalk_8)^wait(animations/Stand/Emotions/Positive/Hysterical_1)')
        print(self._feedback_msg)
        # todo controllare se aspeech est asincrona , nel qual caso sottoscriversi con ca
```
llback ad evento ALMemory di fine dizione ed attendere evento prima di tornare .

sleep(4) #simulazione """

 $success = True$ 

```
 if success:
            self._result.status.data =' _SUCCEEDED'
           self._result.message.data =self._end_msg
            self._as.set_succeeded(self._result)
            print(self._result.status.data+' '+self._result.message.data)
            aspeech.say('^start(animations/Stand/'+animation+') '+self._end_msg)
            sleep(1) # attendere handshake col client prima di chiudere
if \_name__ = ' \main pepperUrl="172.31.0.100"
    naoQiPort=9559
    serverWsPort=8000
    # start Qi session, proxyes and services
    try:
       session = qi. Session()
        session.connect("tcp://" + pepperUrl + ":" + str(naoQiPort)) 
    except RuntimeError:
        print ("Can't connect to pepper naoQi")
        sys.exit(1)
    try:
        tts = ALProxy("ALTextToSpeech", pepperUrl, naoQiPort)
        aspeech = ALProxy("ALAnimatedSpeech", pepperUrl, naoQiPort)
        motion= ALProxy("ALMotion", pepperUrl, naoQiPort)
        navigationProxy=("ALNavigationProxy",pepperUrl, naoQiPort)
        print ("ALTextToSpeech","ALAnimatedSpeech","ALNavigationProxy","proxies started")
    except RuntimeError:
        print ("Can't start one naoQi proxy")
        sys.exit(1)
    try: 
        motion_service = session.service("ALMotion")
        posture_service = session.service("ALRobotPosture")
        print("ALMotion","ALRobotPosture", "services started") 
        #motion_service.wakeUp() 
    except RuntimeError:
        print ("Can't start one naoQi service")
        sys.exit(1)
    __node= rospy.init_node('dance_server',anonymous=False)
    print('dance action server waiting for goal')
    server = DanceAction(rospy.get_name())
    rospy.spin()
```
#### **actionLibClient (python)**

```
#! /usr/bin/env python
from __future__ import print_function
import rospy
import actionlib
import amico.msg
import time
from std_msgs.msg import String
def dance_client():
    # Creates the SimpleActionClient, passing the type of the action
    # (DanceAction) to the constructor
    client = actionlib.SimpleActionClient('dance_server', amico.msg.DanceAction)
    # Waits until the action server has started up and started
    # listening for goals.
    print ('waiting for server')
     client.wait_for_server()
    # Creates a goal to send to the action server.
   goal =amico.msq.DanceGoal()
    goal.parms =String(data='{"genre":"samba","duration":15,"feedfreq":5}')
     goal.feedback =String(data='{"start":"comincio a ballare","feedback":"sto 
ballando","end":"ho finito di ballare"}')
    goal.context =String(data='{"userTask":"ballare"}')
     # Sends the goal to the action server.
    client.send_goal(goal)
    # Waits for the server to finish performing the action.
    client.wait_for_result()
    # Prints out the result of executing the action
     return client.get_result() # A DanceResult
    time.sleep(1)
if name == '_main ':
     try:
        # Initializes a rospy node so that the SimpleActionClient can
        # publish and subscribe over ROS.
        rospy.init_node('dance_client_py',anonymous=False) 
        result = dance\_client()print ('result= ',result.status.data)
     except rospy.ROSInterruptException:
         print("program interrupted before completion", file=sys.stderr)
```
#### **actionLibClient (javascript dal planner)**

```
\leftarrow!--librerie javascript roslib \rightarrow<script type="text/javascript" 
src="http://static.robotwebtools.org/EventEmitter2/current/eventemitter2.min.js"></script
>
   <script type="text/javascript" 
src="http://static.robotwebtools.org/roslibjs/current/roslib.min.js"></script>
```

```
// codice di inizializzazione del proxy ROS (webscocket) e del topic goal
ros_ws = new ROSLIB.Ros({url:situation.system.rosNodes.rosBridge.url});
     situation.system.rosNodes.rosBridge.status='_WAITING';
     ros_ws.on('connection', function() {
       console.log('Connected to ROS websocket server.');
       situation.system.rosNodes.rosBridge.status='_READY';
       interactor_socket.emit('ros-status-update', {
         username: 'planner',
         message: 'ros_ws connection opened',
         status:situation.system.rosNodes.rosBridge.status
       });
       initRosTopics();
     });
     ros_ws.on('error', function(error) {
       console.log('Error connecting to ROS websocket server: ');
       situation.system.rosNodes.rosBridge.status='_ERROR';
       interactor_socket.emit('ros-status-update', {
         username: 'planner',
         message: 'ros_ws error',
         status:situation.system.rosNodes.rosBridge.status
       });
     });
     ros_ws.on('close', function() {
       console.log('Connection to ROS websocket server closed.');
       if(situation.system.rosNodes.rosBridge.status!='_ERROR')
         situation.system.rosNodes.rosBridge.status='_OFF';
         interactor_socket.emit('ros-status-update', {
           username: 'planner',
           message: 'ros_ws connection closed',
           status:situation.system.rosNodes.rosBridge.status
         });
    });
   }
   function initRosTopics(){
    danceGoalTopic = new ROSLIB.Topic({} ros : ros_ws,
       name : '/danceServer/goal',
```

```
 messageType : 'dance/DanceActionGoal'
 });
```

```
// client action server (specializzato per l'action server amico/dance_server che 
implementa l'Action amico/DanceAction
```

```
function rosActionServer(task){
    if(task.label.includes('ballare')){
      var danceClient = new ROSLIB.ActionClient({
         ros : ros_ws,
         serverName : '/dance_server',
         actionName : 'amico/DanceAction'
       });
      var danceGoal = new ROSLIB.Goal(\{ actionClient : danceClient,
         goalMessage : {
           parms:{data:'{"genre":"samba","duration":15,"feedfreq":5}'},
           feedback:{data:JSON.stringify(task.feedback)},
           context:{data:JSON.stringify(situation.context.activity)}
         }
       });
       danceGoal.on('feedback', function(feedback) {
         console.log('Feedback: ' + feedback.message.data);
         task.status='_RUNNING';
         notifyTaskStatus(task);
       });
       danceGoal.on('result', function(result) {
         console.log('Final Result: ' + result.message.data);
         task.status='_SUCCEEDED';
         notifyTaskStatus(task);
         ros_ws.close();
       });
       log('sending goal to ros dance action server');
       danceGoal.send();
    }
   }
```
#### Descrizione di tipi di task e procedure di esempio

(dal file di configurazione dello scheduler)

```
var todo={
     "tasks":[
       {"type":0,"label":"Reminder 
mattutino","priority":"HIGH","planned":30,"max_delay":220,"duration":100,"max_duration":1
50,"command":"° _EXECUTE _TODO"},
       {"type":1,"label":"Questionario Checkup sintomi","priority":"LOW","planned":-
1,"max_delay":200,"duration":30,"max_duration":60,"command":"° _EXECUTE _CHECKUP"},
       {"type":2,"label":"Test","priority":"LOW","planned":-
1,"max_delay":200,"duration":50,"max_duration":200,"command":"° _EXECUTE _TEST"},
       {"type":3,"label":"Sollecito misura 
peso","priority":"LOW","planned":300,"max_delay":500,"duration":20,"max_duration":50,"com
mand":"° _SOLICIT ricordati di pesarti"},
       {"type":4,"label":"Alert orario 
pillola","priority":"HIGH","planned":50,"max_delay":100,"duration":20,"max_duration":-
1,"command":"° _NOTIFY è ora di prendere la pillola"},
       {"type":6,"label":"Ritorno alla 
postazione","priority":"LOW","planned":600,"max_delay":200,"duration":60,"max_duration":-
1,"command":"$ _EXECUTE _BACK_TO_DOCK","feedback":{"start":"Torno alla postazione di 
riposo","feedback":"vado","end":"Adesso mi ricarico."}},
       {"type":5,"label":"Startup dalla 
postazione","priority":"HIGH","planned":5,"max_delay":400,"duration":20,"max_duration":20
,"command":"$ _EXECUTE _STARTUP","feedback":{"start":"Sono carico, vado alla postazione 
di lavoro","feedback":"vado","end":"Sono pronto."}},
       {"type":7,"label":"Registrazione su 
FSE","priority":"LOW","planned":500,"max_delay":100,"duration":20,"max_duration":80,"comm
and":"§ _EXECUTE _FSE_LOGGING","feedback":{"start":"Adesso registro i dati nella cartella 
sanitaria","feedback":"","end":"Dati registrati."}},
       {"type":8,"label":"Reset dialogo","priority":"HIGH","planned":-
1,"max_delay":10,"duration":10,"max_duration":-1,"command":"$ _RESET"},
       {"type":9,"label":"Test2","priority":"LOW","planned":-
1,"max_delay":100,"duration":30,"max_duration":50,"command":"° _EXECUTE _TEST2"},
       {"type":10,"label":"CHECKUP3","priority":"HIGH","planned":-1,"max_delay":-
1,"duration":20,"max_duration":30,"command":"° _EXECUTE _CHECKUP3"},
       {"type":11,"label":"ballare","priority":"LOW","planned":-1,"max_delay":-
1,"duration":5,"max_duration":80,"command":"$ _STACK § 
_BALLARE","feedback":{"start":"Comincio a ballare","feedback":"sto ballando","end":"Ho 
finito di ballare."}},
       {"type":12,"label":"accendere","priority":"LOW","planned":-1,"max_delay":-
1,"duration":30,"max_duration":80,"object":'',"place":'',"command":"$ _QUEUE § 
_ACCENDERE","feedback":{"start":"Vado ad accendere","feedback":"sto 
andando","end":"Fatto.Ho acceso la luce"}},
       {"type":13,"label":"Mood 
Test","priority":"HIGH","planned":100,"max_delay":120,"duration":150,"max_duration":200,"
command":"° _EXECUTE _TEST_MOOD"},
```

```
 "procedures":[
   {"type":100,"label":"Protocollo del Lunedì","tasks":[
     {"type":6,"start":5},
     {"type":8,"start":30},
     {"type":0,"start":45},
     {"type":3,"start":85},
     {"type":4,"start":110},
     {"type":2,"start":135},
     {"type":7,"start":190},
     {"type":5,"start":215},
   ]},
   {"type":101,"label":"Procedura di test",tasks:[
     {"type":5,"start":0},
     {"type":0,"start":2},
     {"type":2,"start":25},
     {"type":6,"start":150},
   ]}
 ]};
```
## **10 Ringraziamenti**

#### Ringrazio

- l'ing. Ignazio Infantino, ricercatore ICAR Palermo, coautore della modellazione dello scenario e delle policies di interazione affettiva [3]
- gli Ing. Massimo Esposito e Aniello Minutolo, ricercatori dell' ICAR Sede di Napoli, per le stimolanti conversazioni sulla ingegnerizzazione processi gestori di dialogo e sulla introduzione all'utilizzo della piattaforma Watson IBM
- l'ing. Patrizia Ribino, ricercatore ICAR Palermo per i contributi forniti al gruppo di lavoro AMICO ICAR Palermo sulla modellazione dello scenario di assistenza domestica.
- l'ing Pietro Storniolo Tecnologo ICAR Palermo, per i briefing sugli strumenti di programmazione del robot Pepper Aldebaran
- l'ing. Angelo Rubino, borsista ICAR Palermo, che, nell'ambito della attività sperimentale Corso post laurea fi formazione on the job "Applicazioni ICT.SMART-CITIES P.O. FSE 2014/2020. 2014.IT.05.SFOP.014/3/10.4/9.2.10/0017", sotto il mio tutoraggio ha partecipato allo sviluppo della logica di dialogo ed ha configurato i dialoghi degli assistenti Watson HomeAssistant ed HealthAssistant2.
- Vorrei ringraziare inoltre Giampiero Rizzo, collaboratore tecnico di ricerca ICAR, per il supporto sistemico ed i briefing sull'utilizzo del S.O. Ubuntu.

### **11** BIBLIOGRAFIA

[1] I. Infantino, A. Machì : Towards an assistive social robot interacting with human patient to establish a mutual affective support WIVACE 2019

[2] Progetto AMICO: https://www.icar.cnr.it/progetti/amico-assistenza-medicale-incontextual-awareness/

[3] Modello OSI https://it.wikipedia.org/wiki/Modello\_OSI

[4] websocket : https://it.wikipedia.org/wiki/WebSocket

[5] Robot Operating System: https://www.ros.org/

[6] Assistente domestico AMY-Robot \* https://www.robotiko.it/amy-robot/

[7] H. Gropss, S. Mueller, C. Shroeter, M. Volkhardt, A. Scheidig, K. Debes, K. Ritcher, N. Doering: "Robot Companion for Domestic Health Assistance: Implementation, Test and Case Study under Everiday Conditions in Private Apartments."

[8] socket.io :https://socket.io/

[9] Rosbridge: http://wiki.ros.org/rosbridge\_suite

[10] MongoDB https://docs.mongodb.com/

[11] MongoDB Compass https://www.mongodb.com/products/compass